**UNIVERSIDADE TECNOLÓGICA FEDERAL DO PARANÁ DEPARTAMENTO ACADÊMICO DE ENGENHARIA ELÉTRICA ENGENHARIA ELÉTRICA: ÊNFASE EM ELETROTÉCNICA**

> **GUILHERME MORGADO BASSAN MIRELLA AUGUSTO RODRIGUES**

# **DESENVOLVIMENTO DE UM MICROINVERSOR PARA MÓDULOS FOTOVOLTAICOS UTILIZANDO ALGORITMO DE MÁXIMA TRANSFERÊNCIA DE POTÊNCIA**

**TRABALHO DE CONCLUSÃO DE CURSO**

**CURITIBA 2017**

## **GUILHERME MORGADO BASSAN MIRELLA AUGUSTO RODRIGUES**

# **DESENVOLVIMENTO DE UM MICROINVERSOR PARA PAINÉIS FOTOVOLTAICOS UTILIZANDO ALGORITMO DE MÁXIMA TRANSFERÊNCIA DE POTÊNCIA**

Trabalho de Conclusão de Curso apresentado como requisito parcial à obtenção do título de Engenheiro, do curso de Engenharia Industrial Elétrica com ênfase em Eletrotécnica da Universidade Tecnológica Federal do Paraná.

Orientador: Prof. Dr. Alceu André Badin

**CURITIBA 2017**

**Guilherme Morgado Bassan Mirella Augusto Rodrigues**

## Desenvolvimento de microinversor para painéis fotovoltaicos utilizando algoritmo de máxima transferência de potência

Este Trabalho de Conclusão de Curso de Graduação foi julgado e aprovado como requisito parcial para a obtenção do Título de Engenheiro Eletricista, do curso de Engenharia Elétrica do Departamento Acadêmico de Eletrotécnica (DAELT) da Universidade Tecnológica Federal do Paraná (UTFPR).

Curitiba, 07 de dezembro de 2017.

Prof. Emerson Rigoni, Dr. Coordenador de Curso Engenharia Elétrica

\_\_\_\_\_\_\_\_\_\_\_\_\_\_\_\_\_\_\_\_\_\_\_\_\_\_\_\_\_\_\_\_\_\_\_\_

Profa. Annemarlen Gehrke Castagna, Mestre Responsável pelos Trabalhos de Conclusão de Curso de Engenharia Elétrica do DAELT

\_\_\_\_\_\_\_\_\_\_\_\_\_\_\_\_\_\_\_\_\_\_\_\_\_\_\_\_\_\_\_\_\_\_\_\_

ORIENTAÇÃO BANCA EXAMINADORA

André Alceu Badin, Dr. Universidade Tecnológica Federal do Paraná **Orientador** 

\_\_\_\_\_\_\_\_\_\_\_\_\_\_\_\_\_\_\_\_\_\_\_\_\_\_\_\_\_\_\_\_\_\_\_\_\_\_

Amauri Amorin Assef, Dr. Universidade Tecnológica Federal do Paraná

\_\_\_\_\_\_\_\_\_\_\_\_\_\_\_\_\_\_\_\_\_\_\_\_\_\_\_\_\_\_\_\_\_\_\_\_\_

Daniel Flores Cortez, Dr. Universidade Tecnológica Federal do Paraná

\_\_\_\_\_\_\_\_\_\_\_\_\_\_\_\_\_\_\_\_\_\_\_\_\_\_\_\_\_\_\_\_\_\_\_\_\_

Dedicamos este trabalho aos nossos pais que sempre estão do nosso lado, fazendo o possível e o impossível para transformar nossos sonhos em realidade.

## **AGRADECIMENTO**

Agradecemos ao nosso Orientador, o Professor Alceu Badin, pela paciência e dedicação para que pudéssemos concluir este desafio.

Agradecemos aos Professores Amauri Assef e Daniel Cortez por aceitar o convite para compor nossa banca examinadora, mesmo em cima da hora.

Agradecemos aos Professores Roger Gules e Guilherme Moritz em prontamente disponibilizarem-se para sanar nossas dúvidas.

Agradecemos aos nossos pais, por estarem sempre ao nosso lado, sempre nos apoiando e nos dando força nesta longa caminhada que foi o curso de engenharia.

"Uma lição importante da ciência é que para entender problemas complexos, ou mesmo alguns simples, precisamos libertar a mente de dogmas e garantir a liberdade de publicar, de contradizer, de experimentar. Argumentos baseados em autoridade são inaceitáveis"

**(Carl Sagan)**

## **RESUMO**

BASSAN,Guilherme Morgado; RODRIGUES, Mirella Augusto. **Desenvolvimento de um Microinversor Zeta para painéis fotovoltaicos utilizando algoritmo de máxima transferência de potência.** 2017. 62f. Trabalho de Conclusão de Curso (Engenharia Industrial Elétrica com ênfase em Eletrotécnica) - Universidade Tecnológica Federal do Paraná. Curitiba, 2017.

Este trabalho tem como objetivo principal o desenvolvimento de um Microinversor Zeta para painéis fotovoltaicos cuja função é rastrear o ponto de máxima transferência potência. Este trabalho foi desenvolvido em análise do contexto da matriz energética nacional, onde a energia fotovoltaica, apesar de significar uma forma ecológica de geração de energia, demandam grande investimento. O conversor é utilizado em modo de condução descontínua e foi implementado também o algoritmo de controle MPPT, com auxílio do *software Code Composer*. A simulação do circuito foi realizada com auxílio do *software* PSIM e os resultados obtidos foram satisfatórios, atingindo uma tensão senoidal de 127V RMS e 60Hz na carga, assim como um rendimento próximo de 87%. O projeto foi desenvolvido em 6 etapas, nas instalações do laboratório de Engenharia Elétrica da UniversidadeTecnológica Federal do Paraná.

**Palavras-chave:** Conversor. Energia Fotovoltaica. Zeta. MPPT. Painéis Fotovoltaicos

## **ABSTRACT**

BASSAN,Guilherme Morgado; RODRIGUES, Mirella Augusto. **Design of a Zeta Conversor for Photovoltaic Systems using Maximum Power transfer algorithm.** 2017. 62f. Trabalho de Conclusão de Curso (Engenharia Industrial Elétrica com ênfase em Eletrotécnica) - Federal Technology University - Parana. Curitiba, 2017.

The proposed project has as the main goal the design of a Zeta Conversor for a photovoltaic system, whose function is tracking the maximum power transfer point. This project was developed in the national context where, Photovoltaic energy needs a huge investment. The conversor is used in discontinuous conduction mode and also was implemented the MPPT algorithm with the *Code Composer software.* The simulation was done with PSIM software and produces successful results, with a sinusoidal wave imposed on the shunt, showing 127V RMS and 60Hz, as well as a near 87% efficiency. This project was developed in six phases in the UTFPR laboratories.

**Keywords:** Conversor. Photovoltaic Energy. Zeta. MPPT. Photovoltaic Systems

## **LISTA DE ILUSTRAÇÕES**

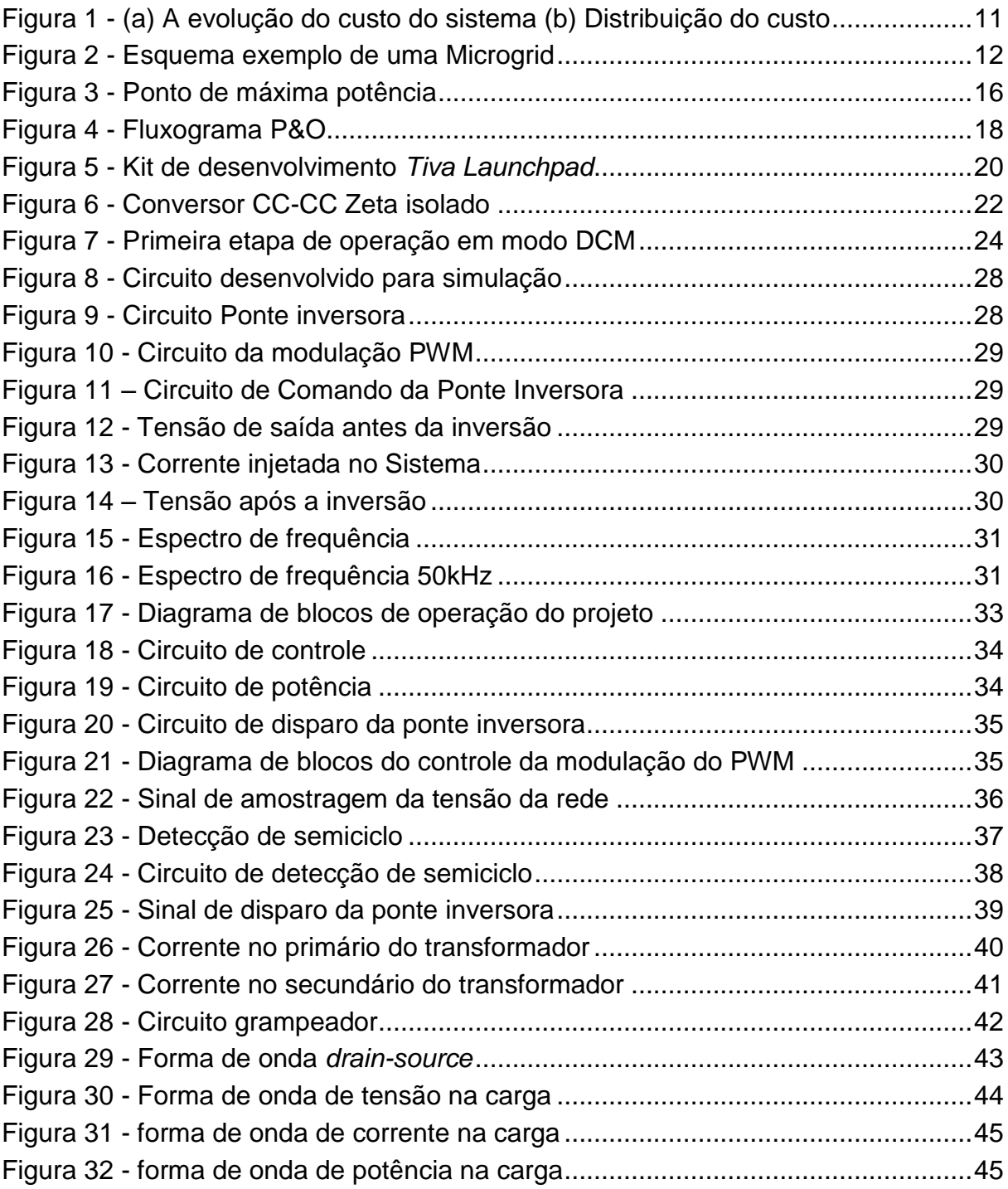

## **LISTA DE TABELAS**

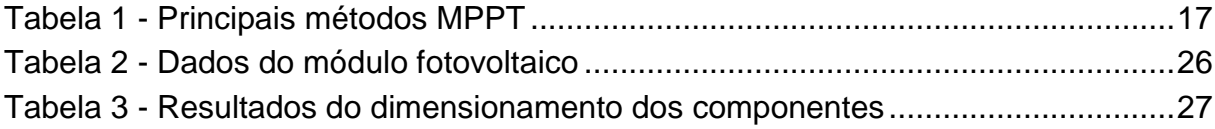

## **LISTA DE ABREVIATURAS**

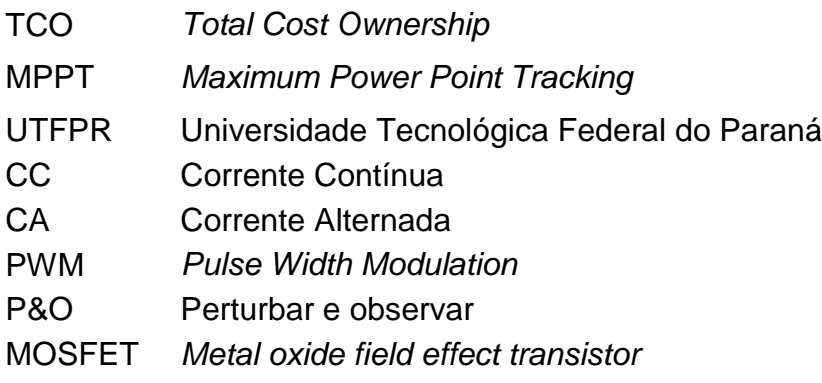

## **LISTA DE ACRÔNIMOS**

- ANEEL Agência Nacional de Energia Elétrica
- ABNT Brasileira de Normas Técnicas

## **LISTA DE EQUAÇÕES**

- Equação 1 Cálculo da capacitância de desacoplamento
- Equação 2 Cálculo da indutância equivalente
- Equação 3 Cálculo da razão cíclica máxima
- Equação 4 Cálculo da fonte E
- Equação 5 Cálculo da variação de corrente no indutor de saída
- Equação 6 Cálculo da indutância de saída
- Equação 7 Cálculo do do Capacitor de acoplamento
- Equação 8 Dimensionamento da potência do grampeador
- Equação 9 Dimensionamento da resistência do grampeador
- Equação 10 Perdas no núcleo do transformador
- Equação 11 Perdas nos enrolamentos do transformador
- Equação 12 Perdas de condução nas chaves
- Equação 13 Perdas de comutação nas chaves
- Equação 14 Perdas nos capacitores
- Equação 15 Rendimento do circuito

## **SUMÁRIO**

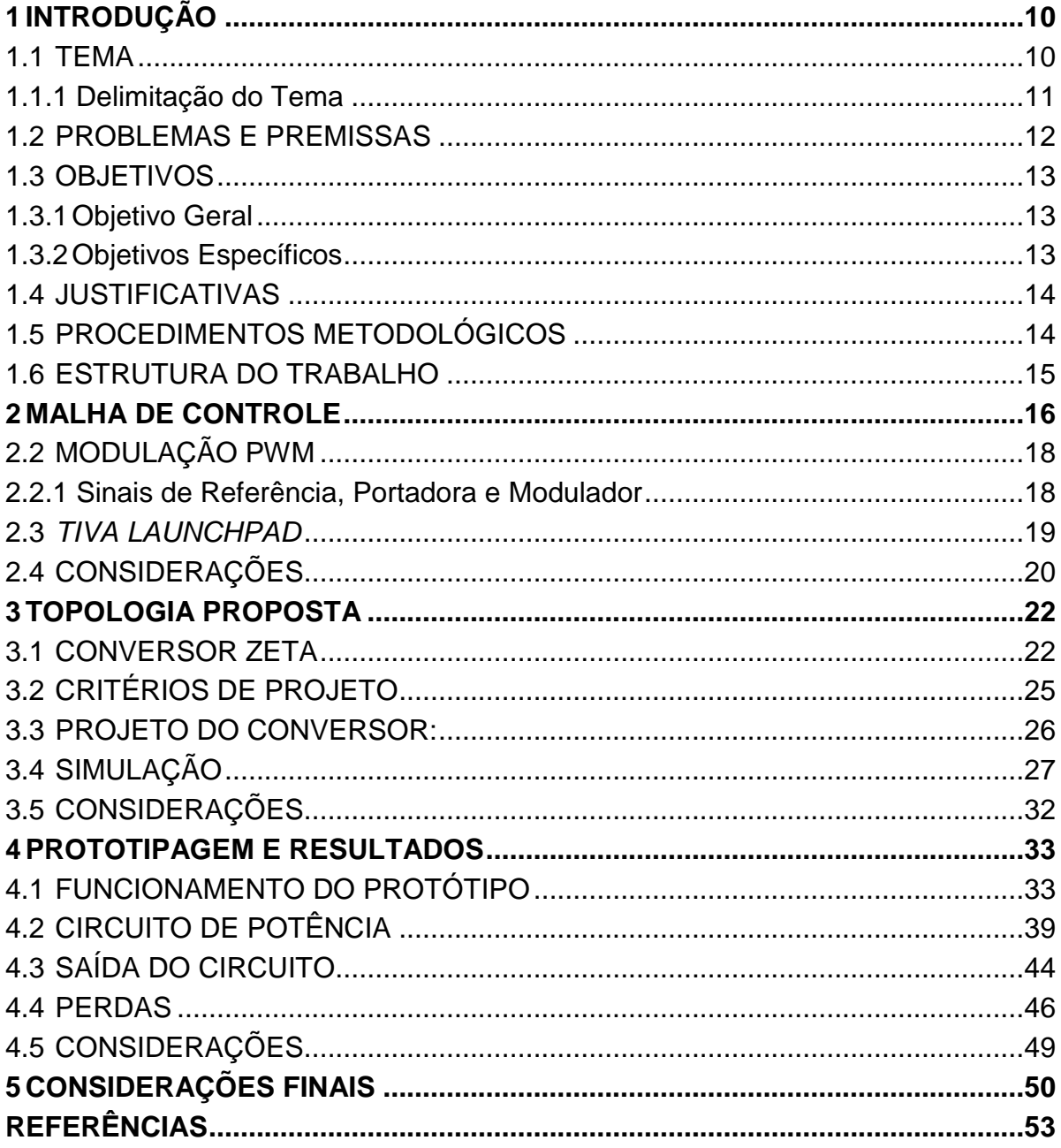

## <span id="page-13-0"></span>**1 INTRODUÇÃO**

#### <span id="page-13-1"></span>1.1 TEMA

O investimento em novas formas de produção de energia é essencial para a manutenção da matriz energética de um país. Em se tratando de investimento em energias incentivadas, cada vez mais vem crescendo a utilização da Energia Fotovoltaica. Considerando uma escala mundial, enquanto que em 1992 eram produzidos 1,2GWp, em 2013 já eram 136GWp, havendo um incremento de 134,8GWp.

Mesmo havendo este incremento, a produção de energia elétrica baseada na hidroeletricidade corresponde a 77,4% do total. Sendo assim, o potencial energético do país poderia ser melhor aproveitado se houvesse uma diversificação entre outras formas de geração de energia. Diante disso, a geração de energia a partir de células fotovoltaicas poderia ser melhor aproveitada, visto que o Brasil tem um grande potencial em razão do alto nível de irradiação. Em estudos preliminares mostrou-se que no período de 2012/ 2013 algumas regiões do Brasil tiveram o preço da energia Fotovoltáica equivalente ao preço da energia convencional. Tal fato tem grande relevância para o país e para o setor elétrico para que os mesmos estejam preparados para explorar esta nova tecnologia (LOPEZ et al.).

 De acordo com Samir Kouro et al., tal tipo de energia cresceu 60% nos últimos 5 anos em decorrência da redução dos componentes que compõem o sistema. Além disso, houve uma evolução. Tais conversores apresentam uma maior eficiência e confiabilidade sem haver impacto nos custos.

 A [Figura 1](#page-14-0) mostra a redução do custo do sistema em 2012 comparativamente ao ano 2000, bem como o TCO (*Total Cost Ownership*) para o sistema. Pode-se verificar através da mesma que a maior redução ocorreu em relação aos módulos Fotovoltaicos. Já em relação ao TCO, pode-se verificar que houve um aumento na parcela relativa ao desenvolvimento do sistema, visto que os mesmos ficaram mais complexos.

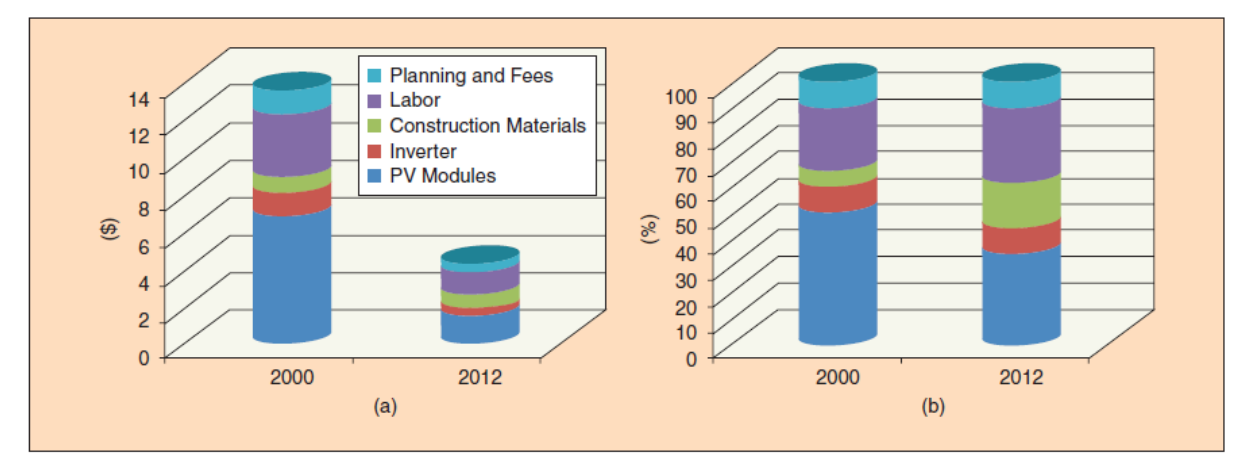

<span id="page-14-0"></span>**Figura 1 - (a) A evolução do custo do sistema (b) Distribuição do custo Fonte: Grid-Connected Photovoltaic Systems (Industrial Eletronics Magazine, 2015, pág. 49)**

Um avanço considerável ocorreu no Brasil, com a promulgação da resolução da ANEEL 482/2012, sendo sua revisão a resolução 517/2012. Tal resolução regulou a micro e a mini geração o que contribuirá para o aumento da capacidade instalada através da Geração Distribuída, visto que se compara dá a Europa, está ainda é pequena (EPE, 2012).

Diante dos fatos apresentados, a implementação de um Microinversor para módulos fotovoltaicos utilizando o algoritmo MPPT (*Maximum Power Point Tracking*), cuja transferência de energia será aumentada, o que aumentará assim sua eficiência para contribuir para a diversificação tecnológica e avanços na utilização da geração distribuída além de diminuir o custo na implementação do sistema.

#### <span id="page-14-1"></span>1.1.1 Delimitação do Tema

É fato que o tema abordado é amplo e apresenta muitas possibilidades de pesquisa. Assim, como foi dito anteriormente no texto, houve a regulação da geração distribuída com a resolução 482/ 2012 da ANEEL. Tal fato, contribuiu para a crescente presença de Microgrids. Microgrids são pequenas redes geradoras compostas por: Unidades Geradoras de pequeno porte que normalmente são painéis, inversor, relógio bidirecional, cargas e dispositivos de armazenamento, como por exemplo as baterias (VALE, 2012).

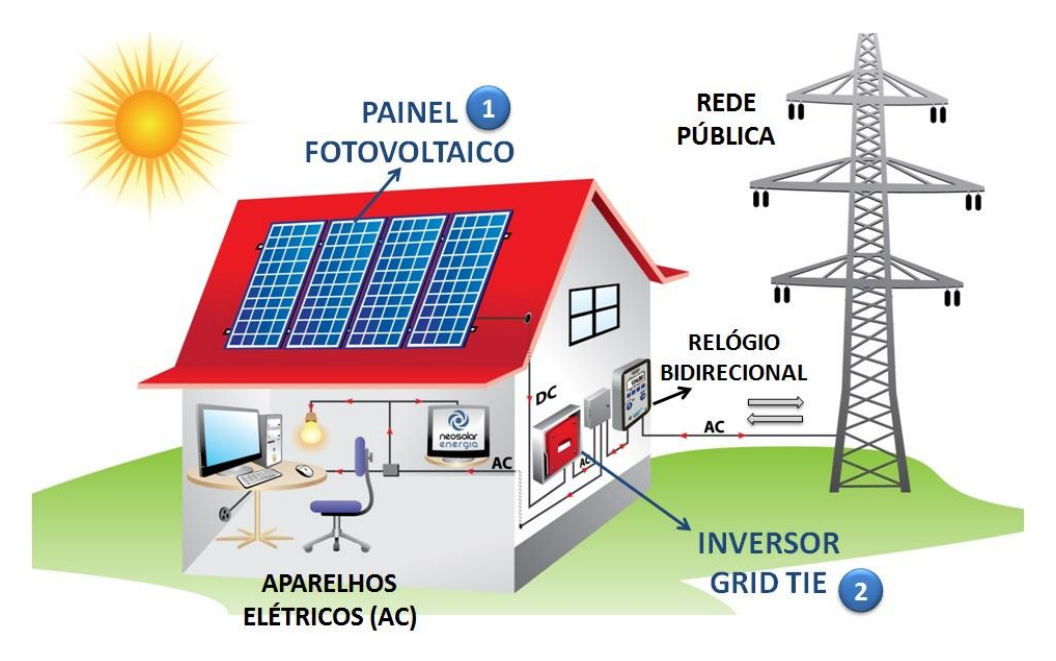

<span id="page-15-0"></span>**Figura 2 - Esquema exemplo de uma Microgrid Fonte: Google Imagens, 2015**

A [Figura 2](#page-15-0) exemplifica uma Microrede. Esses sistemas podem operar tanto conectados à rede pública formando um sistema de cogeração quanto isolados. Dentro deste contexto, para que o sistema de baixa tensão seja conectado à rede será necessário o uso de um Microinversor. Estes dispositivos em linhas gerais, irão converter a corrente contínua vinda dos painéis em corrente alternada (VALE, 2012)

Sendo assim, foi desenvolvido neste trabalho um Microinversor para módulos fotovoltaicos utilizando a topologia Zeta. Tal dispositivo trata-se de um conversor de 4 estágios e isolado. Seu controle será realizado através de um algoritmo MPPT a fim de maximizar a transferência de Potência. Para tal, foi utilizado o método "Perturbar e Observar".

## <span id="page-15-1"></span>1.2 PROBLEMAS E PREMISSAS

Sem dúvida, o maior problema relacionado as Energias Renováveis de maneira geral, encontra-se no fato de que a geração ocorre em corrente contínua e a distribuição em corrente alternada. Diante deste contexto, para que o uso da energia seja possibilitado, faz-se necessário um conjunto de equipamentos que não só afetam o custo finando sistema, mas também dificultam o processo de instalação.

Além disso, os inversores são grandes responsáveis pelas perdas do sistema, o que afeta o rendimento final do dispositivo além de influenciar o consumidor finalmente sua escolha. Este por sua vez irá optar por formas de geração de energia mais barata eficiente.

Outro aspecto relevante seria a falta de um conversor CC-CA no mercado que seja conectado diretamente a rede elétrica e possua fácil instalação (EPE, 2012).

## <span id="page-16-0"></span>1.3 OBJETIVOS

## <span id="page-16-1"></span>1.3.1 Objetivo Geral

Projetar e desenvolver um Microinversor para módulos fotovoltáicos utilizando um algoritmo de Máxima Transferência de Potência, voltado aos consumidores residenciais que possa apresentar alta eficiência e baixo custo.

## <span id="page-16-2"></span>1.3.2 Objetivos Específicos

- Pesquisar e Estudar material bibliográfico sobre Microinversor topologia Zeta e Métodos de rastreamento do ponto de máxima potência;
- Projetar e Simular computacionalmente o Microinversor a fim de verificar possíveis ajustes;
- Estudar, Identificar e Adquirir os componentes que atendam às necessidades do projeto;
- Implementar uma algoritmo PWM;
- Implementar o protótipo do Microinversor Zeta;
- Desenvolver um algoritmo de controle respeitando o método MPPT escolhido, no caso o "Perturbar e Observar";

#### <span id="page-17-0"></span>1.4 JUSTIFICATIVAS

Atualmente, a utilização de sistemas fotovoltaicos, apesar de significar uma forma ecológica e sustentável de geração de energia, ainda demanda de um grande investimento financeiro. Tal característica, dificulta a variação da matriz energética brasileira, sendo está em sua maioria hidrelétrica, o que a torna vulnerável (ANEEL, 2012).

Dessa forma, o desenvolvimento de um sistema direcionado às centrais geradoras de pequeno porte disponibiliza um meio de mudar a realidade descrita no parágrafo anterior, pois torna o investimento mais barato e seu retorno mais imediato.

#### <span id="page-17-1"></span>1.5 PROCEDIMENTOS METODOLÓGICOS

O Desenvolvimento do projeto compreende 6 etapas:

**Etapa 1:** Inicialmente, o desenvolvimento do projeto contou com uma pesquisa de material bibliográfico, o qual aborda os principais assuntos envolvidos, no caso, os métodos de rastreamento do ponto de máxima potência e a Topologia Zeta do conversor.

**Etapa 2:** Concluída esta primeira etapa, foi projetado o conversor Zeta e seu funcionamento foi verificado através do *software* de simulação PSIM.

**Etapa 3:** Após realizados os ajustes necessários, foi iniciado o estudo dos componentes, a fim de identificar e adquirir os componentes que atendiam as necessidades do projeto.

**Etapa 4:** Anteriormente à implementação do protótipo, foram iniciados os estudos ao Manual *Tivaware*, a fim de que um algoritmo PWM fosse desenvolvido.

**Etapa 5:** O próximo passo foi a implementação do protótipo e a realização de testes de bancada, a fim de efetuar os ajustes necessários. Nesta etapa também foram aquisitadas as formas de onda fornecidas pelo Microinversor. As aquisições foram realizadas com o auxílio de uma fonte de bancada.

**Etapa 6:** Por fim, foi desenvolvido o algoritmo de controle MPPT utilizando o método "Perturbar e Observar". Nesta etapa foram novamente aquisitadas as formas de onda.

### <span id="page-18-0"></span>1.6 ESTRUTURA DO TRABALHO

O trabalho em questão compreende os seguintes capítulos:

**Capítulo 1:** Composto pelos elementos pré-textuais assim como a Introdução, a Apresentação do Tema, os Objetivos, a Justificativa, os Procedimentos metodológicos e a Estrutura de Trabalho;

**Capítulo 2:** Composto pelas informações a respeito da Malha de Controle, a qual envolve por sua vez o Método de Rastreamento do Ponto de Máxima Potência, o PWM e o kit de desenvolvimento *Tiva C Series Launchpad;*

**Capítulo 3:** Composto pela Topologia do conversor CC-CA envolvida, bem como o projeto do conversor e a simulação obtida;

**Capítulo 4:** Composto pela Montagem do Protótipo, ensaios e resultados encontrados;

**Capítulo 5:** Considerações Finais;

### <span id="page-19-1"></span>**2 MALHA DE CONTROLE**

## 2.1 PONTO DE MÁXIMA POTÊNCIA

O rastreamento do ponto de máxima potência é uma rotina usada em sistemas fotovoltaicos para maximizar a potência útil, que por sua vez, varia dinamicamente com a alteração de parâmetros como a tensão, temperatura e corrente (MOMBACH, 2004).

A partir desta característica, vários métodos de rastreamento foram desenvolvidos, diferenciando-se em complexidade, número de sensores necessários, velocidade de convergência, custo, campo de efetividade, *hardware* implementado, entre outros (ESRAM, 2007).

A seguir, [a Figura 3-](#page-19-0)a mostra a curva de tensão por corrente, indicando seu ponto ótimo, e em seguida, a [Figura 3-](#page-19-0)b demonstra a relação entre potência e corrente, também indicando seu ponto de operação ideal.

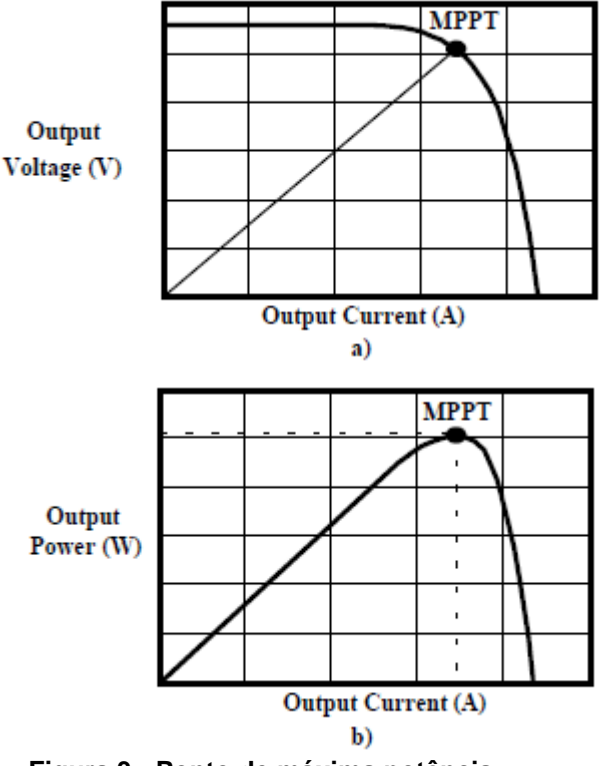

<span id="page-19-0"></span>**Figura 3 - Ponto de máxima potência Fonte: Mombach** *et al.***, 2004**

#### 2.1.1Comparativo de Algoritmos de MPPT

A tabela 1 a seguir mostra de forma comparativa os principais modos de rastreamento de máxima potência e qualifica suas principais características:

| Método                                                        | Dependência<br>do Arranjo FV | <b>Fator de</b><br><b>Rastreamento</b> | Implementação        | <b>Preciso</b> | <b>Sensores</b>          |
|---------------------------------------------------------------|------------------------------|----------------------------------------|----------------------|----------------|--------------------------|
| <b>Dete</b>                                                   | Não                          | Fraco                                  | <b>Muito Simples</b> | Não            | $\overline{\phantom{a}}$ |
| <b>Vete</b>                                                   | Sim                          | Razoável                               | Simples              | Não            | V                        |
| <b>P&amp;O</b>                                                | Não                          | <b>Bom</b>                             | Simples              | Sim            | V, I                     |
| <b>Condutância</b><br><b>Incremental</b>                      | Não                          | <b>Bom</b>                             | Média                | Sim            | V, I                     |
| <b>P&amp;O Modificado</b>                                     | Não                          | Muito Bom                              | Complexa             | Sim            | V, I                     |
| P&O baseado em<br>ΡI                                          | Não                          | Excelente                              | Média                | Sim            | V, I                     |
| <b>Condutância</b><br><b>Incremental</b><br><b>Modificado</b> | Não                          | Muito Bom                              | Complexa             | Sim            | V, I                     |
| <b>Condutância</b><br><b>Incremental</b><br>baseado em Pl     | Não                          | Excelente                              | Média                | Sim            | V, I                     |
| <b>Beta</b>                                                   | Sim                          | Excelente                              | Média                | Sim            | V, I                     |
| Oscilação de<br><b>Sistema</b>                                | Sim                          | Razoável                               | Simples              | Não            | V                        |
| Correlação de<br><b>Ripple</b>                                | Não                          | <b>Bom</b>                             | Complexa             | Sim            | V, I                     |
| Temperatura                                                   | Sim                          | Muito Bom                              | Simples              | Sim            | V, temp.                 |

<span id="page-20-0"></span>**Tabela 1 - Principais métodos MPPT**

**Fonte: Esram** *et al.***, 2007.**

Desse modo, a partir das características apresentadas na tabela 1, foi escolhido desenvolver o algoritmo Perturbar e Observar (P&O), devido à sua simples implementação, o que necessitou de poucas linhas de código para desenvolver um controle eficiente, baixa complexidade e resultados satisfatórios.

### 2.1.2Perturbar e Observar (P&O)

O método perturbar e observar (P&O) opera pelo incremento ou decremento periódico na tensão terminal da célula fotovoltaica além de comparar a potência obtida nesta etapa com a obtida na etapa anterior. Se a tensão varia e a potência aumenta, o sistema muda o ponto de operação àquela direção; do contrário, o sistema muda o ponto de operação à direção oposta. Uma vez que a direção a se mudar a tensão é conhecida, ela é variada a uma razão constante. Essa razão deve ser definida a modo

que beneficie a velocidade com que se encontra a máxima potência, porém evite a flutuação no regime permanente (BRITO, 2013).

Em seguida, a [Figura 4](#page-21-0)**[Erro! Fonte de referência não encontrada.](#page-21-0)** mostra o fluxograma explicativo com os passos descritos anteriormente:

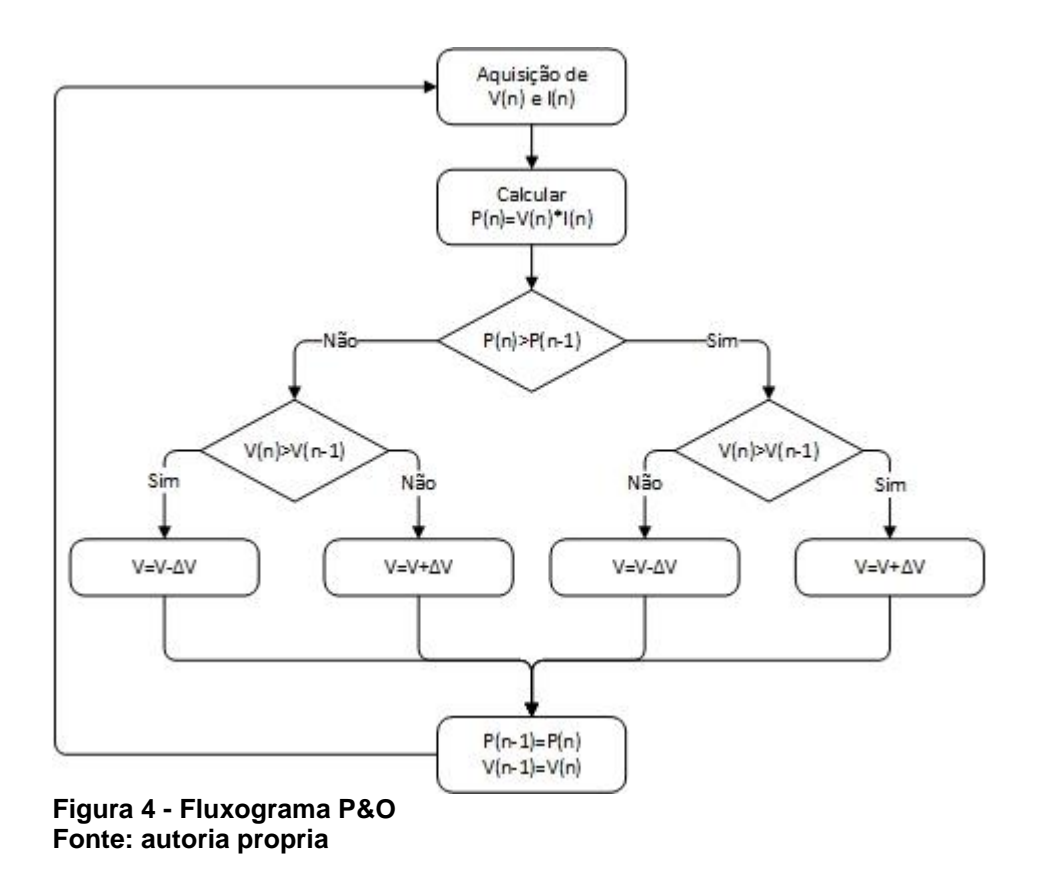

### <span id="page-21-1"></span><span id="page-21-0"></span>2.2 MODULAÇÃO PWM

A modulação por largura de pulso (PWM) é uma poderosa ferramenta para a operação de chaves que controlam os conversores, inversores e tantos outros equipamentos eletrônicos.

### <span id="page-21-2"></span>2.2.1Sinais de referência, portadora e modulador

O sinal de referência corresponde a uma projeção do sinal a que se deseja obter na saída do conversor, podendo esse ser de tensão ou corrente. No caso dos conversores CC-CC, o sinal de referência deve ser CC. Para os inversores, essa referência deve ser um sinal CA de frequência análoga à desejada na saída do circuito. O sinal da portadora é geralmente de alta frequência, e define a frequência

de comutação do PWM e sua razão cíclica. Por fim, o modulador é o sistema que compara o sinal de referência com a portadora produzindo, efetivamente, o PWM (RASHID,1999).

## <span id="page-22-0"></span>2.3 *TIVA LAUNCHPAD*

O microcontrolador da Texas Instruments da série *TIVA™ C Series* com microcontrolador TM4C123GXL, proporciona uma arquitetura baseada na família ARM® Cortex – M com uma grande gama de aplicações e um forte ecossistema de *software* e ferramentas de desenvolvimento. Com um foco em desempenho e flexibilidade, oferece ao consumidor custo benefício muito atrativo pela integração de periféricos para aplicações específicas. Além disso, disponibiliza livrarias de *software* compreensíveis que reduzem os custos de placa e reduzem o tempo de projeto (Texas Instruments, 2014).

Entre as várias empregabilidades, aqui estão alguns exemplos que demandam bom processamento e conectividade:

- Dispositivos portáteis de baixa potência;
- Equipamento para jogos;
- Monitoramento e controle residencial e comercial;
- Controle de movimento:
- Instrumentação médica;
- Equipamentos de teste e medição;
- Automação fabril;
- Segurança e proteção contra incêndio;
- Soluções de rede inteligente e economia de energia;
- Controle de iluminação inteligente;
- Transporte:

Na [Figura 5,](#page-23-0) está ilustrado o kit de desenvolvimento *TIVA C Series* utilizado para o desenvolvimento do controle digital:

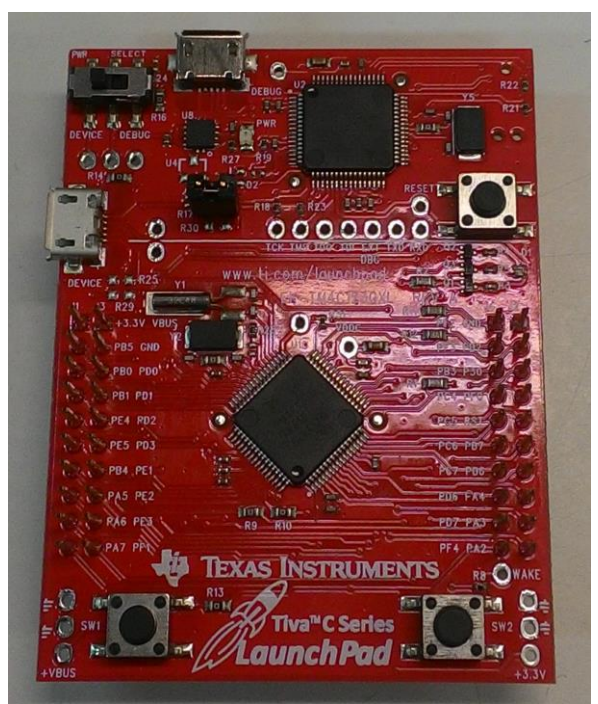

**Figura 5 - Kit de desenvolvimento** *Tiva Launchpad*

<span id="page-23-0"></span>A seguir, algumas das características técnicas que tornam o Tiva™ C Series excelente para a tarefa de controle do microinversor:

- Processador: ARM Cortex M4F de 32-bit e *clock* de 80MHz;
- Memória: 256KB flash, 32KB SRAM, 2KB EEPROM;
- Comunicação serial: USB 2.0;
- Conversor A/D de 12 bits:
- 16 saídas PWM com 16 bits;
- Facilidade de programação;

## <span id="page-23-1"></span>2.4 CONSIDERAÇÕES

Neste capítulo foram definidas as principais características relacionadas ao desenvolvimento do projeto. Dessa forma foram apresentados métodos para a detecção do ponto de máxima potência, bem como os motivos os quais nos levaram a escolher o método "Perturbar e Observar". Como já foi dito anteriormente, a sua simples implementação, controle eficiente, baixa complexidade e a obtenção de resultados satisfatórios.

Além disso, foi apresentado o kit de desenvolvimento utilizado, no caso o *TIVA C SERIES LAUNCHPAD,* para o processamento do algoritmo de controle. Outros aspectos também foram abordados, tais como Modulação PWM*.*

#### <span id="page-25-1"></span>**3 TOPOLOGIA PROPOSTA**

#### <span id="page-25-2"></span>3.1 CONVERSOR ZETA

O conversor Zeta é uma estrutura de 4ª ordem, ou seja, possui 4 elementos acumuladores de energia. O conversor na sua forma isolada é um derivado do conversor *Forward* trocando o diodo retificador por um capacitor de acoplamento. Assim, apresenta um estágio de corrente alternada entre a fonte em corrente contínua e a carga, o que propicia a desmagnetização do transformador, aumentando o rendimento e diminuindo o volume. Dependendo da razão cíclica aplicada, o conversor pode se apresentar tanto como elevador quanto como abaixador de tensão (BARBI, 2006).

Na figura 6, podemos observar o modelo esquemático de um conversor Zeta:

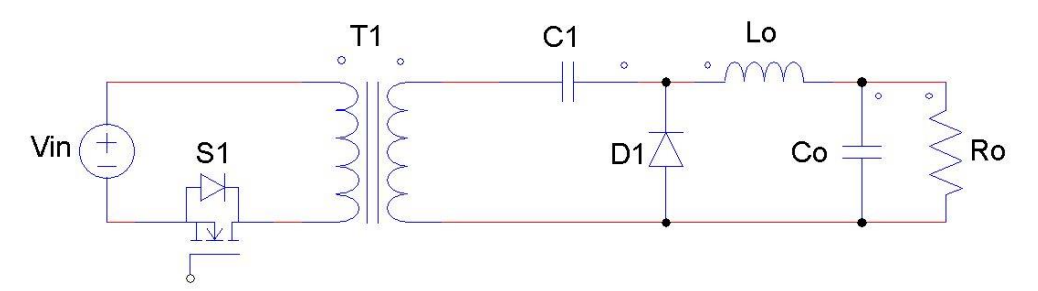

**Figura 6 - Conversor CC-CC Zeta isolado Fonte: Autoria própria**

<span id="page-25-0"></span>Onde:

- *S*1 é a chave;
- *T<sup>1</sup>* é o Transformador Isolador;
- *C<sup>1</sup>* é o capacitor de capacitor de acoplamento;
- *C<sup>o</sup>* é o capacitor de saída;
- *L<sup>o</sup>* é o indutor de saída;
- *D<sup>1</sup>* é o Diodo de saída;
- *R<sup>o</sup>* é a Resistência de carga;
- $\bullet$   $V_{in}$  é a tensão de alimentação.

A implementação de um microinversor baseado na arquitetura de um conversor Zeta se apresenta vantajosa pela possibilidade de utilizar uma isolação galvânica, requisito para microgeração compartilhada, o inversor pode operar a baixas frequências, o que diminui as perdas de comutação, um transformador de alta frequência reduz o peso, tamanho e, consequentemente, o custo total, e a indutância na saída opera tanto como filtro da corrente injetada quanto proporciona características de fonte de corrente à saída do inversor (LOPEZ *et al.*, 2009).

O sistema proposto consiste de três estágios:

**1º Estágio:** É composto pelo painel fotovoltaico e do capacitor de desacoplamento, responsável pelo armazenamento de energia gerada pelo painel quando a chave  $S_1$  estiver em aberto. O conversor não é alimentado constantemente pelo painel, assim  $C_d$  deve manter uma tensão quase constante por um ciclo da rede, reduzindo assim os harmônicos injetados na rede. A equação para o cálculo dessa capacitância se dá por:

$$
C_d = \frac{P_{pv}}{2\pi f_r V_{pv} \Delta V_{pv}}\tag{1}
$$

Onde:

- $\bullet$   $C_d$  é o valor da capacitância de desacoplamento;
- $\bullet$   $P_{pv}$  é a potência do painel fotovoltaico
- $\bullet$   $f_r$  é a frequência da rede elétrica;
- $\bullet$   $V_{pv}$  é a tensão fornecida pelo painel fotovoltaico;
- $\triangle V_{pv}$  é a oscilação na tensão projetada.

**2º Estágio:** Conta com um conversor Zeta isolado operando de modo descontínuo. Essa etapa sintetiza uma corrente senoidal da indutância de saída  $i_{Lo}$ compatível com a frequência da rede através da modulação PWM. A referência para a corrente é extraída da própria rede, sendo combinada com um controle MPPT. Devido à indutância elevada em  $L_0$ , o conversor opera como fonte de corrente.

**3º Estágio:** É a ponte inversora completa que opera na frequência da rede elétrica, responsável por inverter o sentido da corrente a cada 180°.

Os estágios de operação do conversor em modo descontínuo serão analisados da seguinte maneira:

- Os semicondutores serão considerados ideais;
- O transformador terá uma razão de transformação unitária;
- O painel fotovoltaico em paralelo com o capacitor de desacoplamento formará a fonte  $E$ ;
- $\bullet$  O transformador será considerado como a indutância de magnetização  $L_m$ .
- Serão usadas ilustrações das etapas de operação do circuito retiradas da publicação "Análise, projeto e aplicações do conversor Zeta com alto fator de

potência" (BARBI et al., 1996) pelo seu detalhamento e fácil interpretação. Os princípios de operação permanecem os mesmos.

a) Etapas de Operação no Modo Descontínuo:

**1° estágio (0** <  $t$  <  $t_c$ ): a chave *S* se encontra fechada, e a tensão *E* é aplicada nos indutores. As correntes  $i_{Lm}$  e  $i_{Lo}$  crescem linearmente nas razões  $E/L_m$  e  $E/L_o$ , respectivamente. A corrente na chave  $S$ , que é a soma das duas, cresce na razão  $E/L_{ea}$ , A seguir, pode-se visualizar na figura 7 o modelo esquemático do 1º estágio do modo de operação descontínua do conversor:

$$
L_{eq} = \frac{L_m L_o}{L_m + L_o} \tag{2}
$$

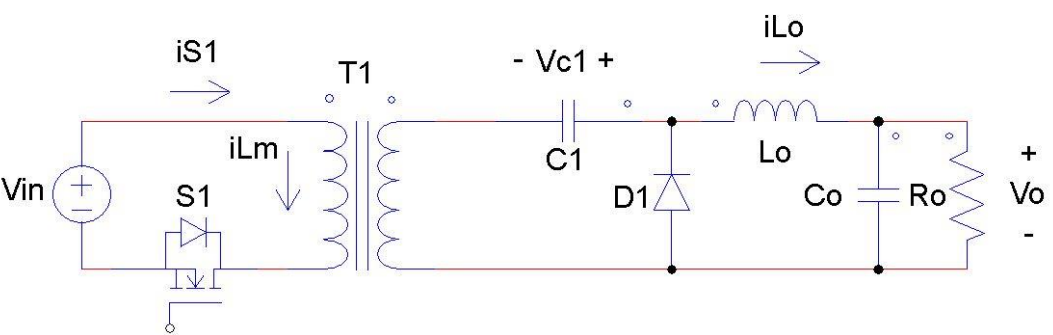

**Figura 7 - Primeira etapa de operação em modo DCM Fonte: Autoria própria**

<span id="page-27-0"></span>Onde:

- *iLm* é a corrente referente a indutância de magnetização;
- *iLo* é a corrente referente à indutância de saída;
- *iS1* é a corrente referente à chave;
- $\bullet$   $\tau_1$  é o transformador;
- *Leq* é a indutância equivalente;
- *Vin* é a fonte de tensão;
- Tc é o tempo de condução contínua
- $V_{c1}$  é a tensão no capacitor de acoplamento O diodo  $D$  está inversamente polarizado e permanece bloqueado nesse estágio.

**2° estágio (** $t_c < t < t_d$ **):** a chave S1 se abre e o diodo D<sub>1</sub> passa a conduzir corrente. Os indutores apresentam a tensão  $-V<sub>o</sub>$ .  $L<sub>m</sub>$  transfere a energia armazenada na etapa anterior para o capacitor de acoplamento *C 1, de* uma maneira análoga permite a conexão à rede, agindo como fonte de corrente. As correntes  $i_{\ell,m}$  e  $i_{Lo}$ decrescem linearmente na razão  $V_o/L_m$  e  $-V_o/L_o$ , respectivamente. A corrente no diodo D é a soma das duas, e decresce na razão  $-V_o/L_{eq}$ . O final desse estágio se caracteriza pela corrente no diodo chegando a zero.

**3° estágio (** $t_d < t < T$ **):** a chave S1 permanece em condução e o diodo D1 está em bloqueado pela extinção da corrente no Diodo  $i_d$ . A corrente no capacitor de acoplamento é constante e igual à corrente no indutor de saída. A tensão nos indutores é nula nessa etapa.

## <span id="page-28-0"></span>3.2 CRITÉRIOS DE PROJETO

**Razão cíclica máxima:** para efeito de minimizar a corrente máxima na indutância magnetizante  $L_m$ , e por consequência na chave  $S$ , é importante planejar a razão cíclica para que o conversor trabalhe, no pior caso, na fronteira entre modo de condução contínua e modo de condução descontínua, o que ocorre no valor de pico da tensão de rede, dessa forma:

$$
D_{max} = \frac{V_{o \, max}}{E + V_{o \, max}} \tag{3}
$$

Onde  $E$  é definida por:

$$
E = N_s V_{mpp} - 0.7 N_D \tag{4}
$$

Sendo  $N_s$  o número de painéis fotovoltaicos em série,  $V_{mnp}$  é a tensão do ponto de máxima potência e  $N_p$  o número de diodos de bloqueio em série.

**Indutância de saída:** o indutor L<sub>o</sub> pode ser desenhado de modo a produzir uma filtragem excelente quando o inversor for diretamente ligado à rede elétrica. A variação máxima da corrente ocorre quando a razão cíclica se encontra no seu valor máximo  $D_{max}$ , e fazendo o uso deste parâmetro é possível minimizar a interferência eletromagnética. Deste modo:

$$
\Delta I_{Lo \, max} = \frac{\pi}{D_1} \frac{L_{eq}}{L_o} I_{Lo \, med}
$$
 (5)

É desejável que a constante de tempo de  $L_0$ , igual a  $L_0/R$ , seja sintonizada a uma frequência maior que o dobro da frequência da rede elétrica, pois senão pode

acarretar numa distorção na forma de onda da corrente injetada na rede, causada pela atenuação da componente de baixa frequência . Se essa constante for projetada uma década acima da componente de baixa frequência, essa atenuação deve ser suficientemente reduzida. Há uma restrição do máximo valor possível de  $L_0$  em função da tensão de pico da rede, máxima potência injetada no sistema e frequência da rede elétrica:

$$
L_o \le \frac{V_{o\,max}^2}{80\pi P_{o\,max} f_r} \tag{6}
$$

**Capacitor de acoplamento:** similar ao projeto do indutor de saída, sua constante de tempo, igual a  $RC_a$ , também gera os mesmos efeitos indesejáveis à corrente de saída. O valor dessa capacitância é também limitado pela tensão de pico da rede, potência máxima injetada e frequência da rede:

$$
C_a = \frac{P_{o \, max}}{20\pi V_{o \, max}^2 f_r}
$$
 (7)

## <span id="page-29-1"></span>3.3 PROJETO DO CONVERSOR:

A partir dos dados do painel fotovoltaico disponível, apresentados a seguir, foram efetuados os cálculos dos componentes do conversor Zeta utilizado. Os dados do painel estão disponíveis na Tabela 2:

| <b>Nome</b>                                   | Valor     | <b>Unidade</b>       |
|-----------------------------------------------|-----------|----------------------|
| Potência ( $P_{max}$ )                        | 87        | W                    |
| Tensão de máxima potência ( $V_{mnn}$ )       | 17.4      | V                    |
| Corrente de máxima potência ( $I_{m\nu\nu}$ ) | 5,02      | A                    |
| Tensão em circuito aberto ( $V_{ac}$ )        | 21,7      | V                    |
| Corrente de curto-circuito $(I_{sc})$         | 5,34      | $\overline{A}$       |
| Máxima tensão do sistema                      | 600       | V                    |
| Coeficiente de temperatura do $V_{oc}$        | $-0,0821$ | $V$ <sup>o</sup> $C$ |
| Coeficiente de temperatura do $I_{sc}$        | 0,00212   | $A$ <sup>o</sup> $C$ |
| Número de células por módulo                  | 72        | células              |
| Fonte: KC85TS, 2014.                          |           |                      |

<span id="page-29-0"></span>**Tabela 2 - Dados do módulo fotovoltaico**

A partir dos dados do painel, foi elaborado um *script* com auxílio do *software* Matlab para o cálculo dos componentes e parâmetros do conversor Zeta. A razão

escolhida foi 1:5, assim pode-se trabalhar numa razão cíclica consideravelmente mais baixa (menor que 0,8). O *script* com o cálculo dos componentes segue anexo no apêndice A deste trabalho. Os resultados obtidos estão na [Tabela 3:](#page-30-0)

| Parâmetro    | Valor          | Descrição                      |
|--------------|----------------|--------------------------------|
| $\mathbf{C}$ | 6,0543e-07     | Capacitor de acoplamento       |
| Cpv          | 0,0065         | Capacitor de desacoplamento    |
| <b>Dmax</b>  | 0,7377         | Razão cíclica máxima           |
| Е            | 64,0000        | Tensão refletida no secundário |
| fr           | 60             | Frequência da rede             |
| fs           | 50000          | Frequência de chaveamento      |
| Leq          | 1,5072e-04     | Indutância equivalente         |
| Lm           | 1,5150e-04     | Indutância de magnetização     |
| Lo           | 0,0291         | Indutância de saída            |
| <b>Nd</b>    | $\overline{2}$ | Número de diodos de bloqueio   |
| <b>Ns</b>    | 1              | Número de células em série     |
| Pe           | 73,9500        | Potência esperada              |
| Ppv          | 87             | Potência do painel             |
| rel          | 4              | Relação de transformação       |
| <b>Vmpp</b>  | 17,4000        | Tensão de máxima potência      |
| <b>Voc</b>   | 21,0700        | Tensão de circuito aberto      |
| <b>Vomax</b> | 180            | Tensão máxima no conversor     |
| W            | 376,9911       | Velocidade elétrica da rede    |

<span id="page-30-0"></span>**Tabela 3 - Resultados do dimensionamento dos componentes**

## <span id="page-30-1"></span>3.4 SIMULAÇÃO

Para a simulação computacional do circuito desenvolvido, foi utilizado o *software* PSIM. Para a simulação, não foi considerado os painéis nem o algoritmo de controle MPPT. Na [Figura 8,](#page-31-0) segue o circuito utilizado para a simulação:

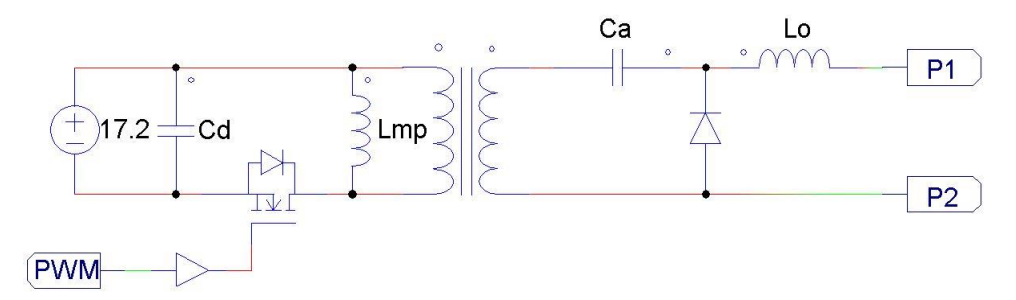

<span id="page-31-0"></span>**Figura 8 - Circuito desenvolvido para simulação Fonte: Autoria própria**

As etiquetas P1 e P2 são a saída da ponte inversora cujo circuito implementado está representado na Figura 9:

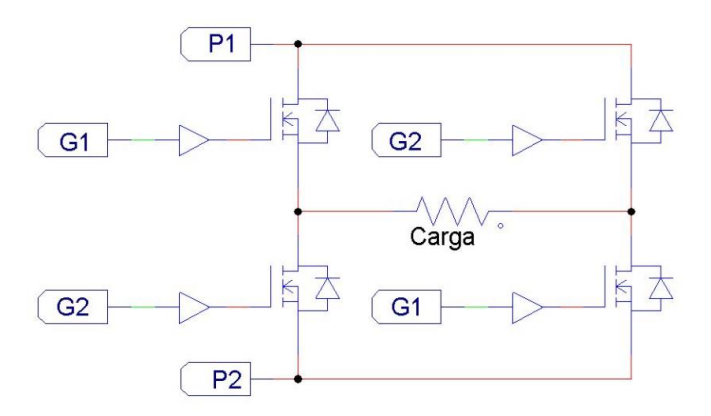

**Figura 9 - Circuito Ponte inversora Fonte: Autoria Própria**

Os circuitos de controle da modulação PWM e da Ponte inversora estão representados respectivamente na [Figura 10](#page-32-0) e na [Figura 11:](#page-32-1)

#### **GERADOR DE PWM**

<span id="page-32-0"></span>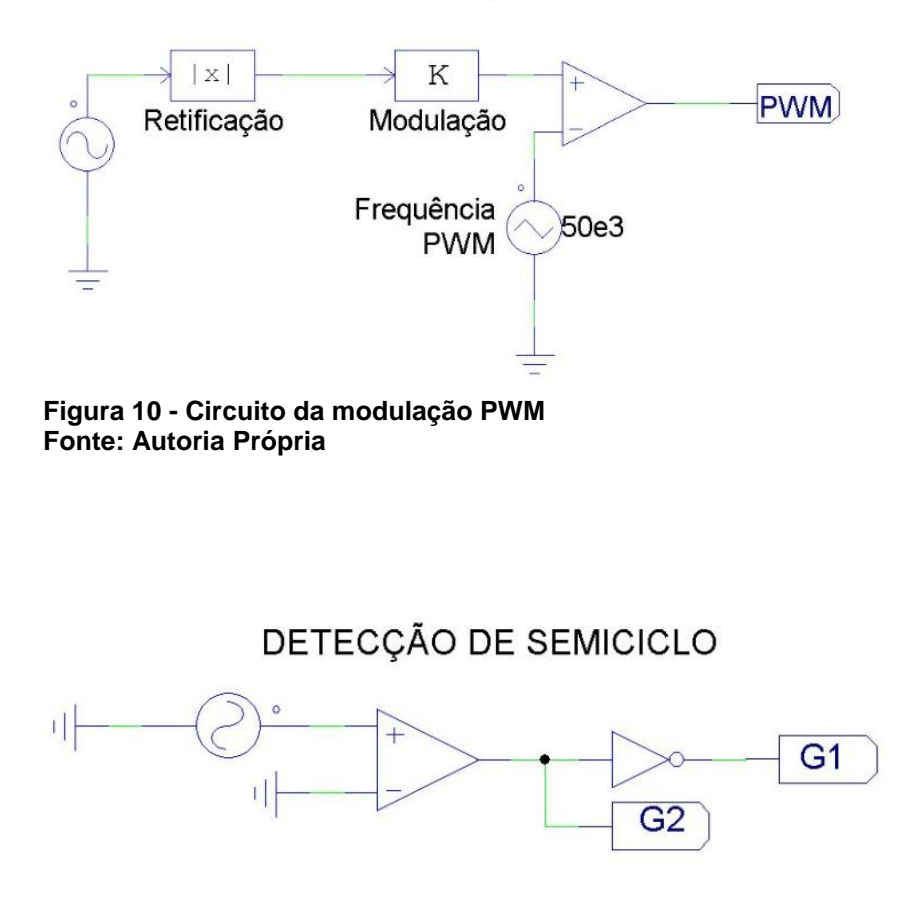

**Figura 11 – Circuito de Comando da Ponte Inversora Fonte: Autoria Própria**

<span id="page-32-1"></span>Após a simulação, foram obtidas as formas onda no conversor, com o auxílio do simulador. Na [Figura 12,](#page-32-2) está o sinal obtido na saída antes da ponte inversora. Pode-se notar por esta imagem que o resultado é uma senóide retificada quase perfeita, como desejado:

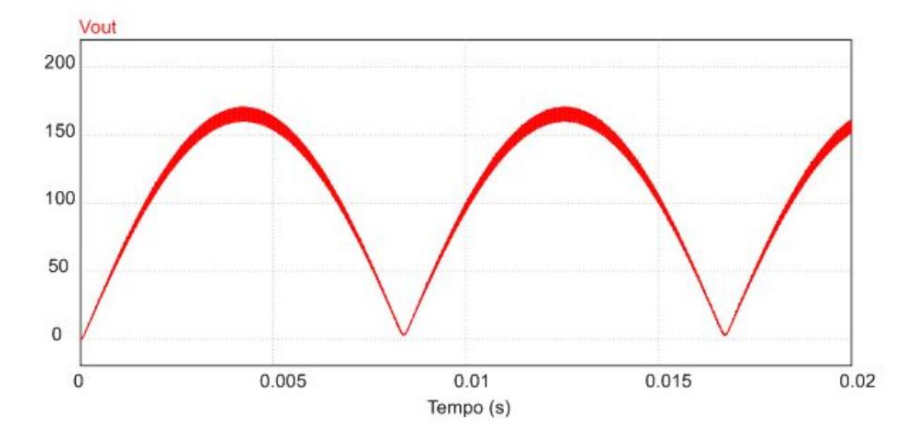

<span id="page-32-2"></span>**Figura 12 - Tensão de saída antes da inversão Fonte: Autoria Própria**

Na [Figura 13,](#page-33-0) está o sinal referente a corrente injetada no sistema. Análoga à da tensão, a forma de corrente, após a inversão, apresenta formato senoidal com uma precisão muito satisfatória.

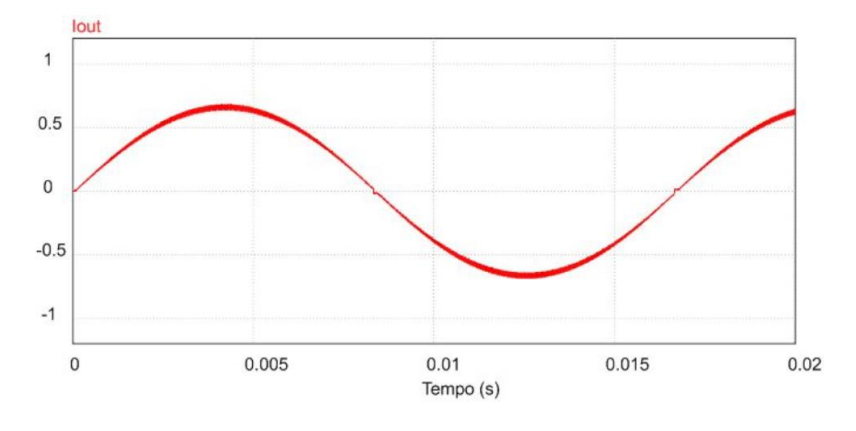

**Figura 13 - Corrente injetada no Sistema Fonte: Autoria Própria**

<span id="page-33-0"></span>De maneira similar, a tensão imposta na carga também obteve um resulta muito bom, como podemos observar na [Figura 14:](#page-33-1)

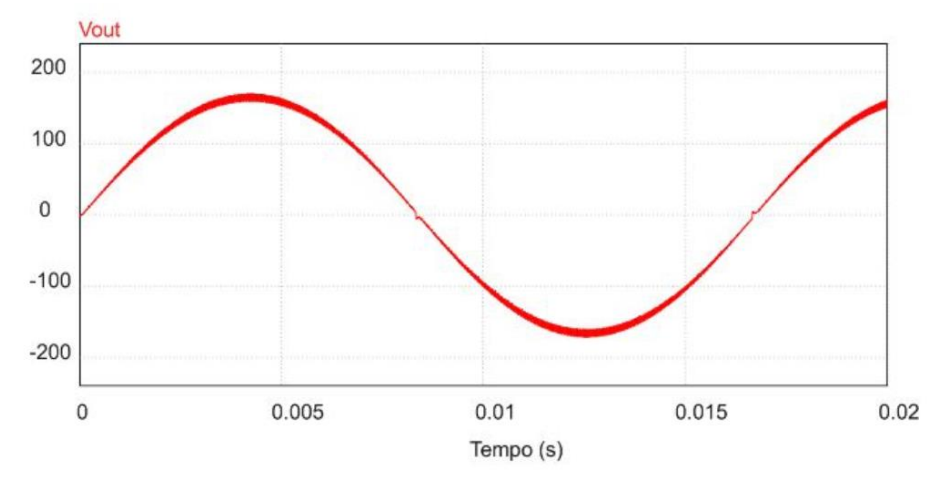

**Figura 14 – Tensão após a inversão Fonte: Autoria Própria** 

<span id="page-33-1"></span>Para se fazer uma análise mais profunda, foi feita, também através do simulador, a transformada rápida de Fourier da forma de corrente obtida, dessa forma pode-se observar na [Figura 15](#page-34-0) os espectros de frequência presentes:

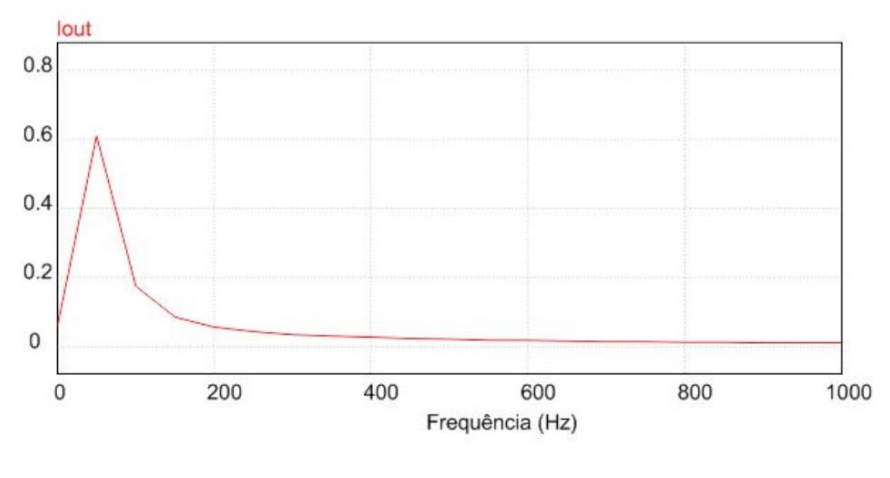

**Figura 15 - Espectro de frequência Fonte: Autoria Própria**

<span id="page-34-0"></span>Nota-se um grande pico na frequência fundamental, 60 Hz, e baixíssima amplitude nas ordens harmônicas subsequentes. A [Figura 16](#page-34-1) mostra o Espectro de frequência da corrente referente a frequência de chaveamento:

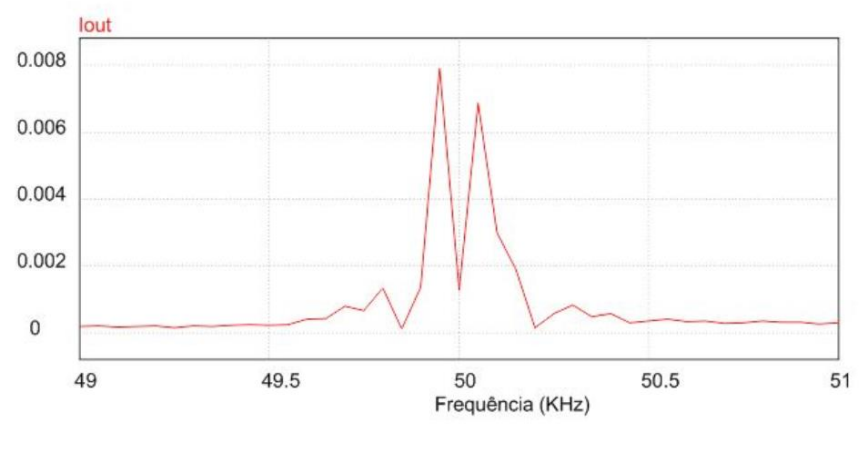

**Figura 16 - Espectro de frequência 50kHz Fonte: Autoria Própria** 

<span id="page-34-1"></span>Assim, vê-se que a distorção está em torno de 0,8%, o que pode ser considerado um valor baixo.

Por fim, fez-se uso da ferramenta do simulador que calcula a taxa total de distorção harmônica. Assim, pode-se afirmar que a distorção harmônica total presente na corrente injetada no sistema, segundo os resultados da simulação, é de 2,25%.

## <span id="page-35-0"></span>3.5 CONSIDERAÇÕES

Neste capítulo, foram realizados os cálculos referentes ao dimensionamento dos componentes, necessários para a montagem do conversor Zeta. A partir dos resultados obtidos, foram realizadas as simulações do funcionamento do conversor com o auxílio do *software* PSIM.

Por fim, através dos resultados obtidos com a simulação, observa-se que a forma de onda na saída do conversor é bastante satisfatória e apresenta pouca distorção se comparada a fundamental.

### <span id="page-36-1"></span>**4 PROTOTIPAGEM E RESULTADOS**

#### <span id="page-36-2"></span>4.1 FUNCIONAMENTO DO PROTÓTIPO

Para que os testes de bancada fossem possíveis, o circuito de potência conta com vários auxiliares de controle, que fazem a modulação do sinal da chave, a aquisição da tensão da rede, amostragem da tensão e corrente de entrada, a detecção do semiciclo e inversão do sinal, como na [Figura 17:](#page-36-0)

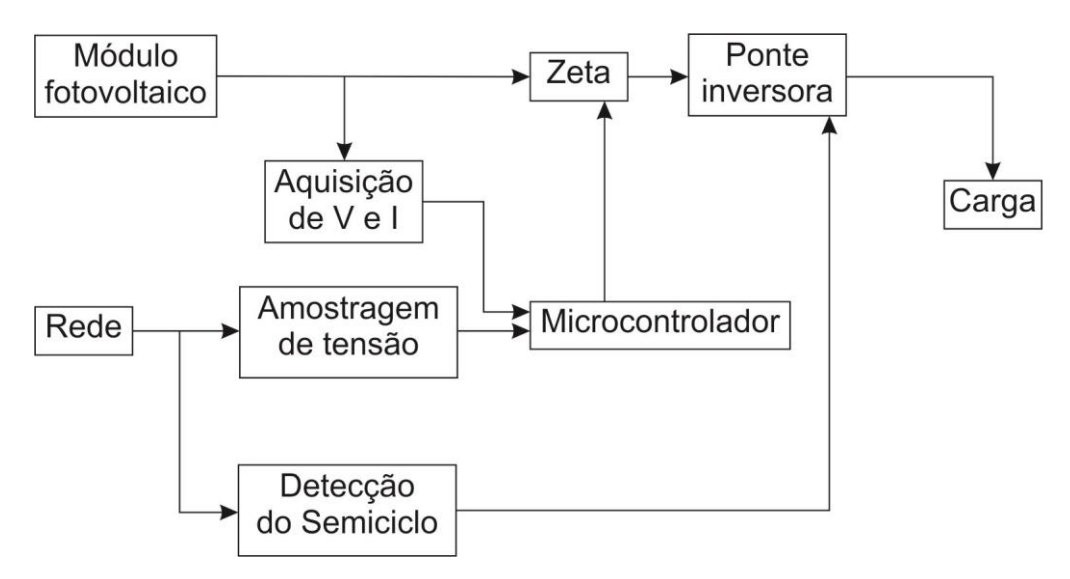

<span id="page-36-0"></span>**Figura 17 - Diagrama de blocos de operação do projeto Fonte: Autoria Própria**

A [Figura 18](#page-37-0) mostra a foto do circuito de controle montado para os experimentos:

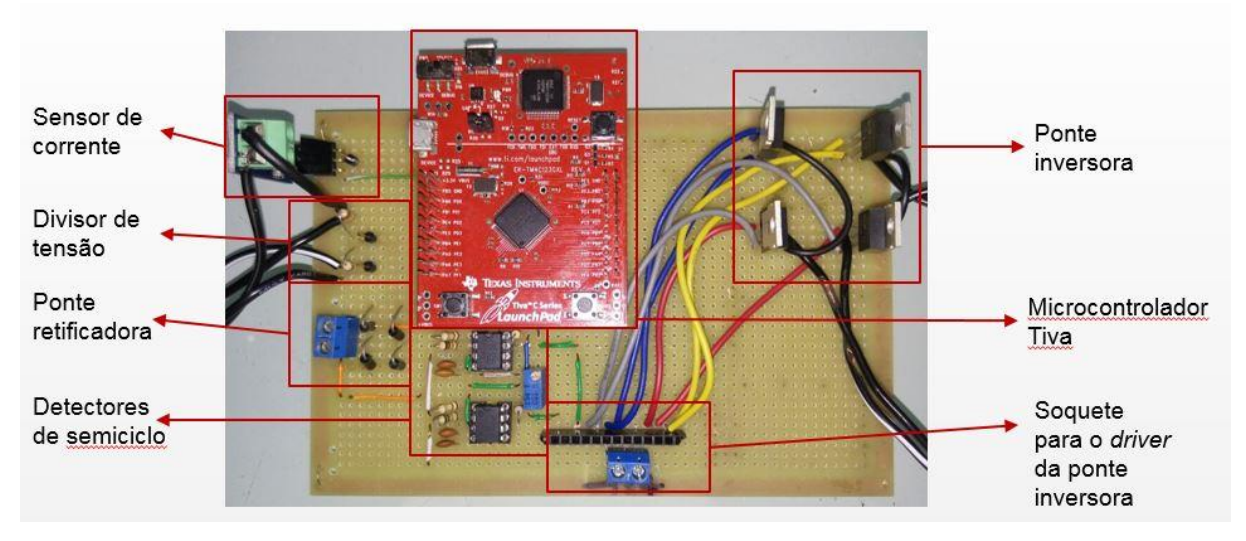

**Figura 18 - Circuito de controle Fonte: Autoria Própria**

<span id="page-37-0"></span>E a [Figura 19](#page-37-1) mostra o circuito de potência:

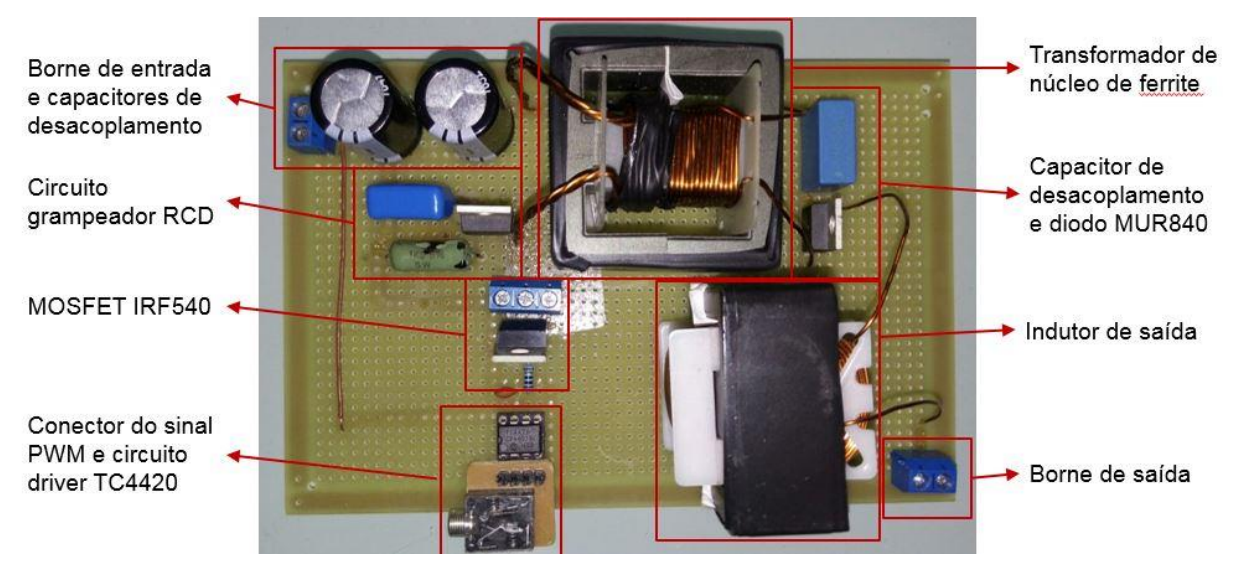

<span id="page-37-1"></span>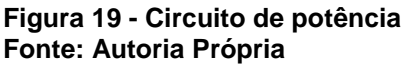

Por fim, a [Figura 20](#page-38-0) mostra o circuito do disparo da ponte inversora que vai fixado junto ao circuito de controle:

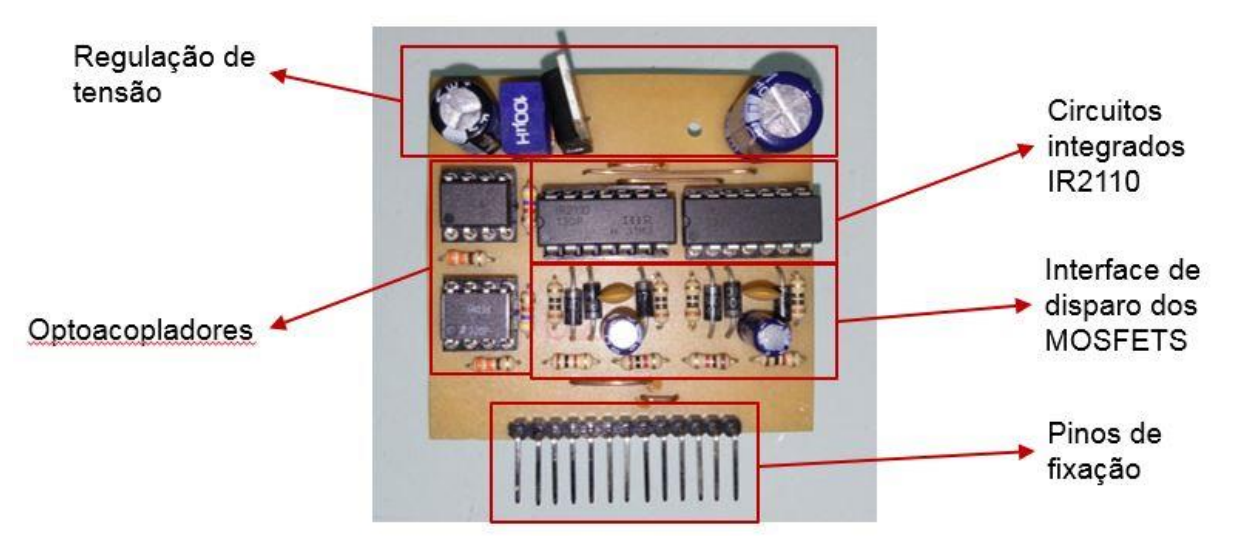

**Figura 20 - Circuito de disparo da ponte inversora Fonte: Autoria Própria**

<span id="page-38-0"></span>4.1.1 Controle da chave

A chave do conversor é um MOSFET que opera a partir de um sinal de PWM. A lógica de operação desse sinal é feita a partir das aquisições da tensão retificada da rede elétrica e das leituras de tensão e corrente de entrada, como demonstrado na [Figura 21:](#page-38-1)

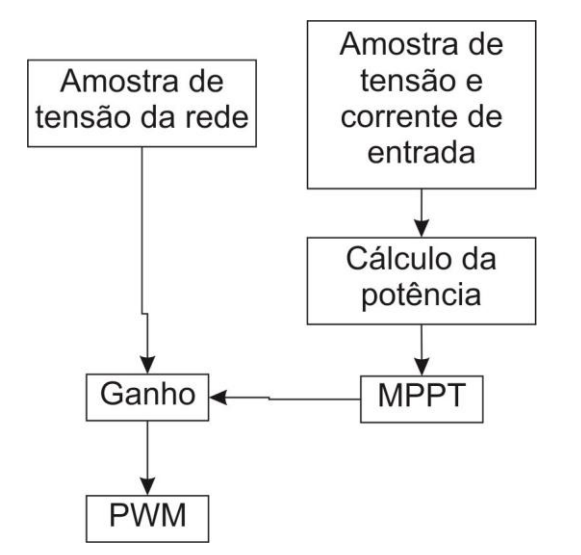

<span id="page-38-1"></span>**Figura 21 - Diagrama de blocos do controle da modulação do PWM Fonte: Autoria Própria** 

#### 4.1.2Aquisição da tensão da rede elétrica

Na aquisição da tensão da rede elétrica foi utilizado uma ponte retificadora completa, assim se obteve a amostragem da senóide pulsada da rede que se deseja replicar na saída do conversor. Após esse etapa, implementa-se um divisor de tensão simples, a fim de obter níveis de tensão compatíveis com o microcontrolador. O sinal obtido para leitura é como na [Figura 22:](#page-39-0)

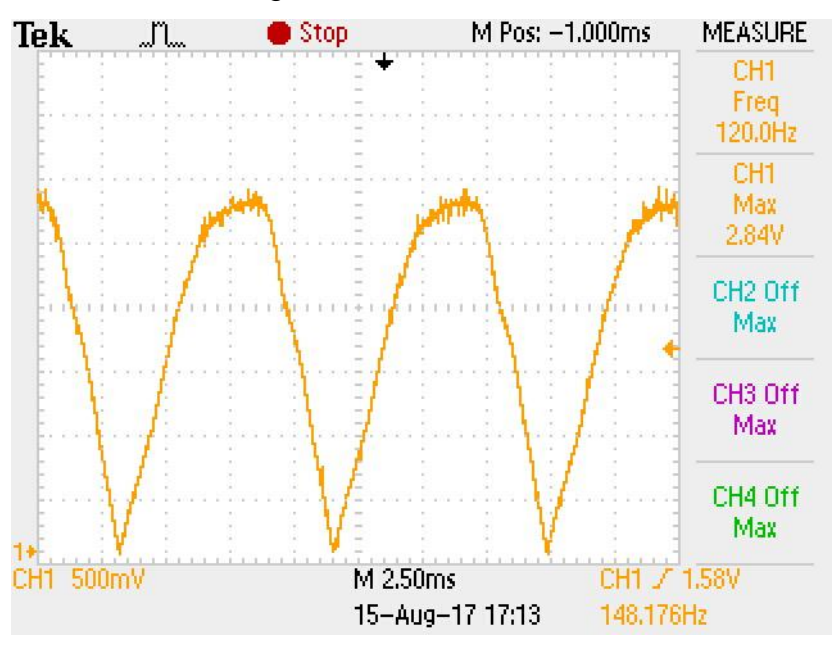

**Figura 22 - Sinal de amostragem da tensão da rede Fonte: Autoria Própria** 

#### <span id="page-39-0"></span>4.1.3 Amostragem da tensão e corrente de entrada

Nessa etapa, o circuito faz a leitura que irá permitir o cálculo da potência de entrada, e, por conseguinte, a implementação da lógica do algoritmo "perturbar e observar". Na aquisição da tensão foi utilizado um divisor de tensão simples, para que essa leitura pudesse ter valores adequados aos limites do ADC do microcontrolador; já para a leitura da corrente, foi necessário o uso de um módulo ACS712, que tem como característica a amostragem de correntes de até 30 amperes, tanto positivas quanto negativas.

#### 4.1.4 Detecção do semiciclo

Para a detecção do semiciclo foram usados dois amplificadores operacionais LM311, de forma que cada um deles entra em estado lógico alto no semiciclo apropriado através da detecção de tensão na entrada não-inversora, sendo seu *offset* determinado por um potenciômetro de precisão em sua entrada inversora. A partir disso, o sinal proveniente dos amplificadores é direcionado aos optoacopladores 6N135, destinados a isolar esse sinal da saída do circuito. Após a sua implementação, o circuito detector de semiciclo apresentou os seguintes sinais mostrados na [Figura](#page-40-0)  [23:](#page-40-0)

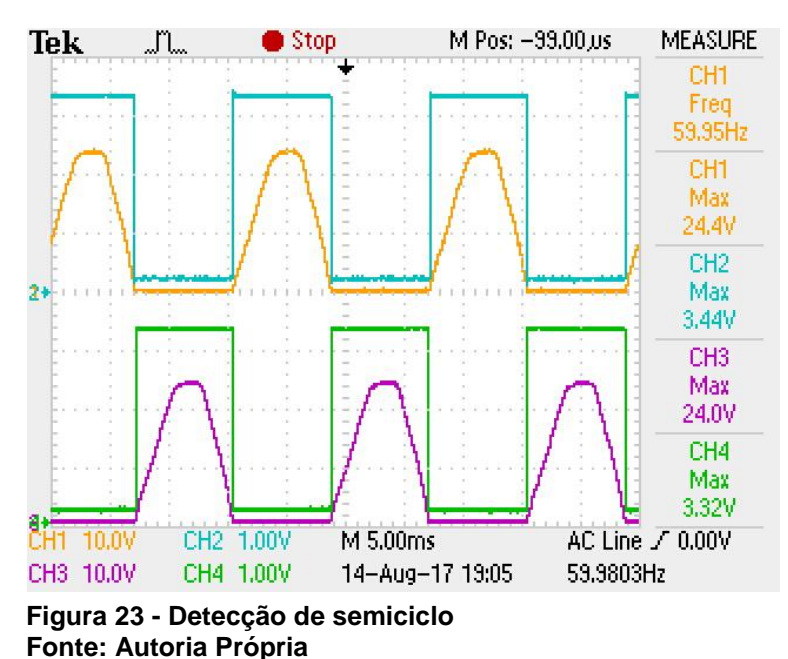

<span id="page-40-0"></span>Onde os canais 1 e 3 (alanranjado e roxo) são os semiciclos da rede e os canais 2 e 4 (azul e verde) são os pulsos fornecidos pelos amplificadores. A [Figura 24](#page-41-0) mostra o esquemático de montagem desse circuito de detecção:

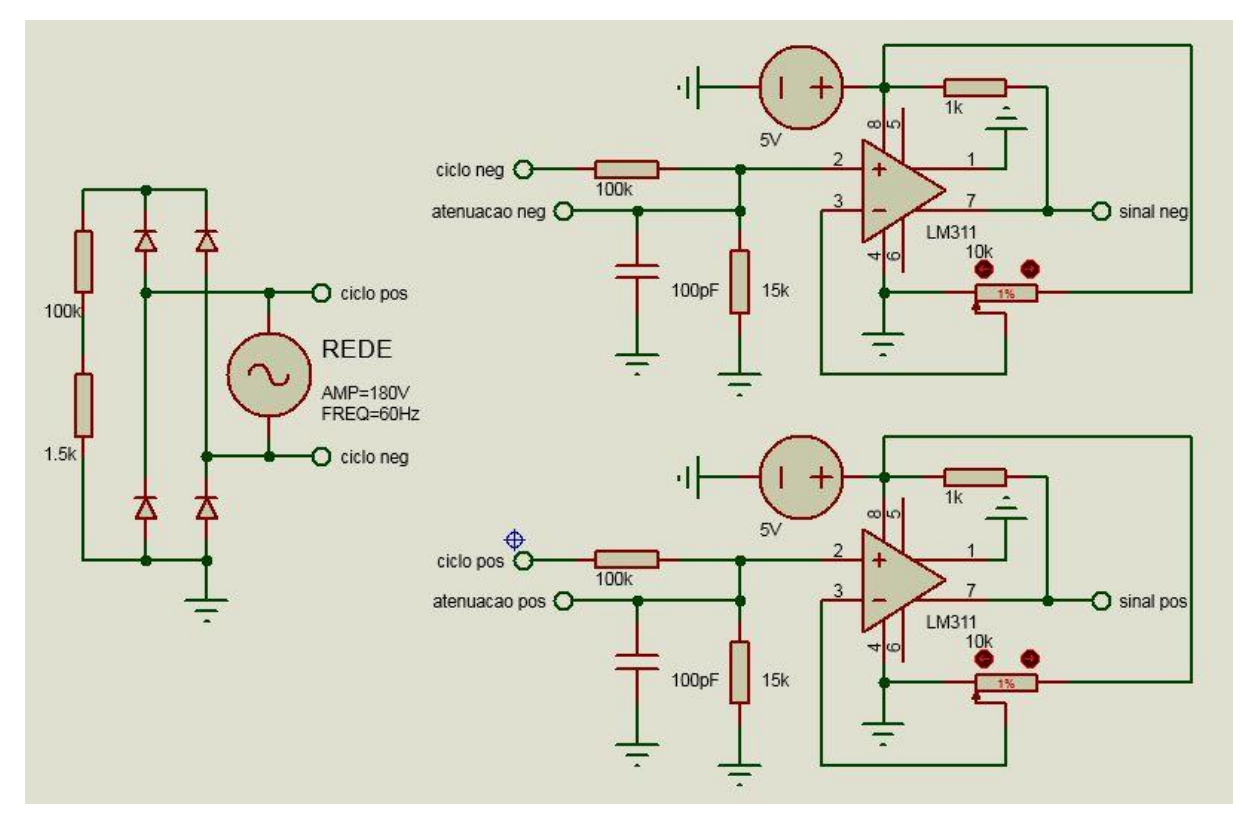

<span id="page-41-0"></span>**Figura 24 - Circuito de detecção de semiciclo Fonte: Autoria Própria** 

#### 4.1.5 Ponte inversora

Por fim, a saída pulsada deve ser invertida para que se assemelhe à senoide desejada na carga. Para esse fim, foram empregados dois circuitos integrados IR2110, comandados pelos optoacopladores da etapa anterior. Cada um desses circuitos tem a finalidade de fazer o comando de meia ponte, e o emprego de dois circuitos juntos tem a capacidade de fazer a inversão completa.

As chaves designadas para a ponte inversora foram MOSFETS IRF640, e sua característica mais determinante para sua seleção é a tensão suportada, que é de 200V. Como não houve aquecimento significativo nessas chaves, não se fez necessária a instalação de dissipadores nas mesmas.

Com sua montagem completa, os sinais de disparo das chaves ficou como na [Figura 25:](#page-42-0)

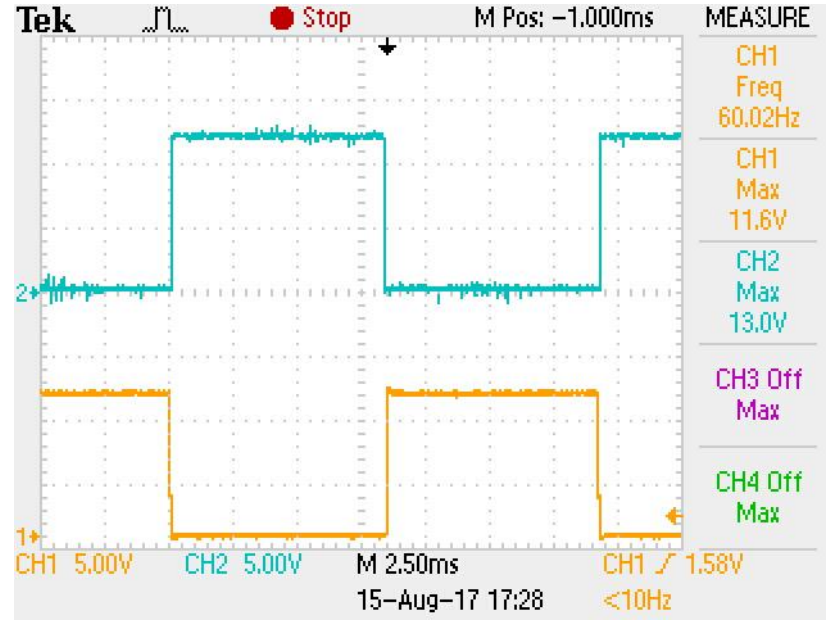

<span id="page-42-0"></span>**Figura 25 - Sinal de disparo da ponte inversora Fonte: Autoria Própria** 

## 4.2 CIRCUITO DE POTÊNCIA

#### <span id="page-42-1"></span>4.2.1 Capacitores de desacoplamento

Como calculado através do algoritmo, os capacitores de desacoplamento da entrada precisam ter um valor de, no mínimo, 6.497μF de capacitância. Sendo assim, foram utilizados dois capacitores de 3300μF/35V em paralelo, atingindo uma capacitância de 6600μF/35V nominais.

4.2.2 Transformador

O cálculo do número de voltas do enrolamento primário e secundário do transformador, assim como do núcleo necessário, foram realizados através de um *script* com auxílio do *software Matlab*, que está disponível no apêndice B deste documento. O algoritmo indicou o uso de um núcleo do tipo E-42/15, com um número de 7 e 35 voltas no primário e no secundário, respectivamente, com três condutores no lado primário e somente um no secundário. Após a construção do mesmo, as medidas realizadas obtiveram:

• Indutância magnetizante  $(L_m)$ : 9,5µH;

- $\bullet$  Indutância de dispersão ( $L_{lk}$ ): 0,09µH;
- Resistência série equivalente no primário ( $RSE_p$ ): 0,018Ω;
- Resistência série equivalente no secundário ( $RSE_s$ ): 0,056Ω.

Em operação, o transformador apresenta a seguinte corrente de pico no primário, mostrado na [Figura 26:](#page-43-0)

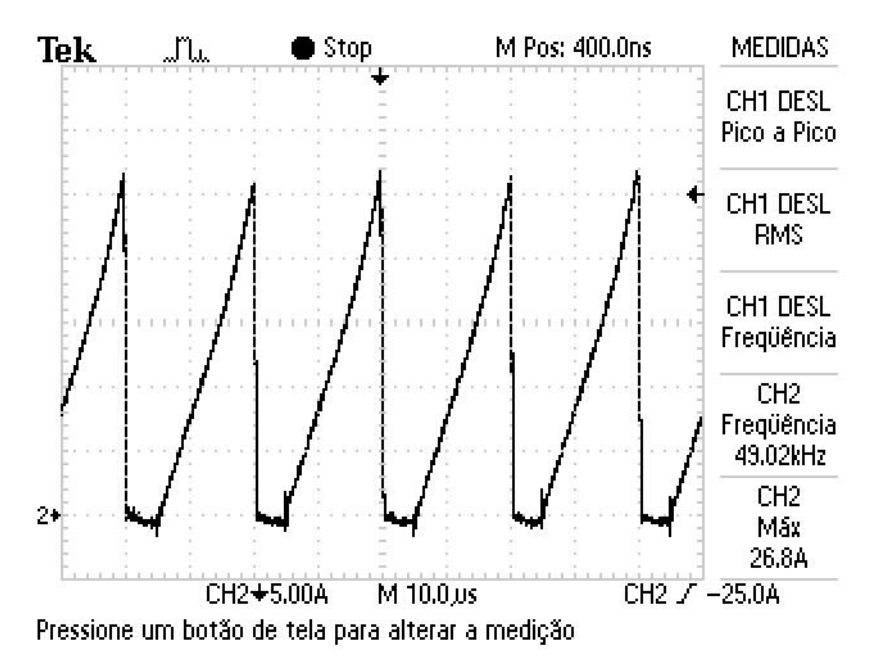

**Figura 26 - Corrente no primário do transformador Fonte: Autoria Própria** 

<span id="page-43-0"></span>E no secundário, na [Figura 27:](#page-44-0)

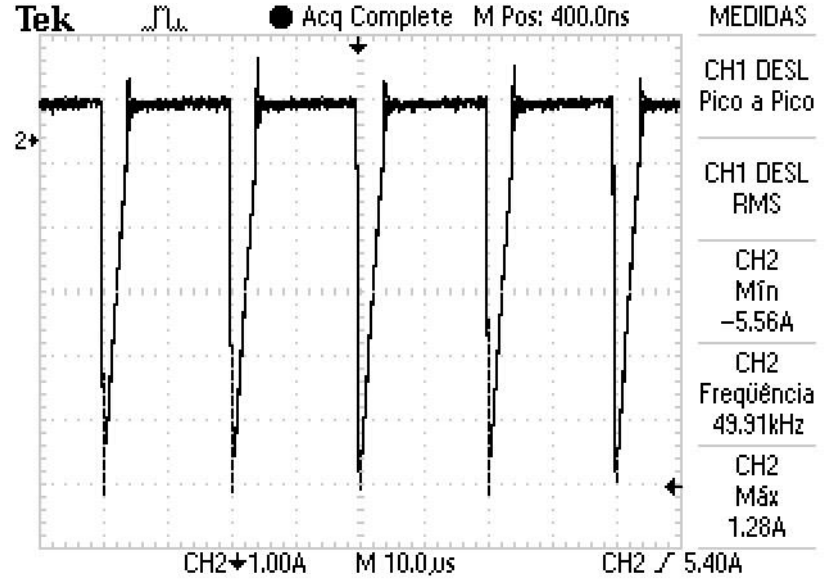

Pressione um botão de tela para alterar a medição

**Figura 27 - Corrente no secundário do transformador Fonte: Autoria Própria** 

#### <span id="page-44-0"></span>4.2.3 Chave

Para o chaveamento do circuito, foi utilizado o MOSFET IRF540, que possui limite de tensão de operação de 100V e corrente de 28A. A tensão imposta na chave, causada principalmente pela indutância de dispersão do transformador, supera seu limite de operação, sendo necessária a implementação de um circuito grampeador para sua proteção.

Em sua operação a chave apresentou grande aquecimento, portanto foi necessária a colocação de um dissipador de alumínio na mesma.

4.2.4 Circuito grampeador

O circuito grampeador consiste de um diodo em série com um capacitor e um resistor em paralelo. Sua finalidade é a limitação da tensão imposta pela indutância de dispersão na chave do conversor através da dissipação dessa potência adicional. Nele foi usado um capacitor de 330nF/400V de poliéster, o diodo usado foi um MUR840, pela sua característica de ser um diodo ultra-rápido. Para o dimensionamento da resistência, primeiro se calculou a potência a ser dissipada, como segue:

$$
P = \frac{I_{pk}^2 * L_{lk} * f}{2}
$$
 (8)

$$
P = \frac{28^2 \times 0.09\mu \times 50k}{2} \rightarrow P = 1.764W
$$

Onde:

- $\bullet$  P é a potência;
- $\bullet I_{pk}$  é a corrente de pico na chave;
- $\bullet$   $L_{lk}$  é a indutância de dispersão do transformador;
- $\bullet$  f é a frequência de chaveamento.

E então a resistência para dissipar essa potência, assim:

$$
R = \frac{V_g^2}{P}
$$
 (9)  

$$
R = \frac{70^2}{1.764} \rightarrow R = 2777,780
$$

Onde:

- $\bullet$  R é a resistência do circuito grampeador;
- $\bullet V_a$  é a tensão de grampeamento desejada.

Assim, foi usado um resistor de 2,5kΩ/5W que se apresentava disponível. A montagem do circuito fica como na [Figura 28:](#page-45-0)

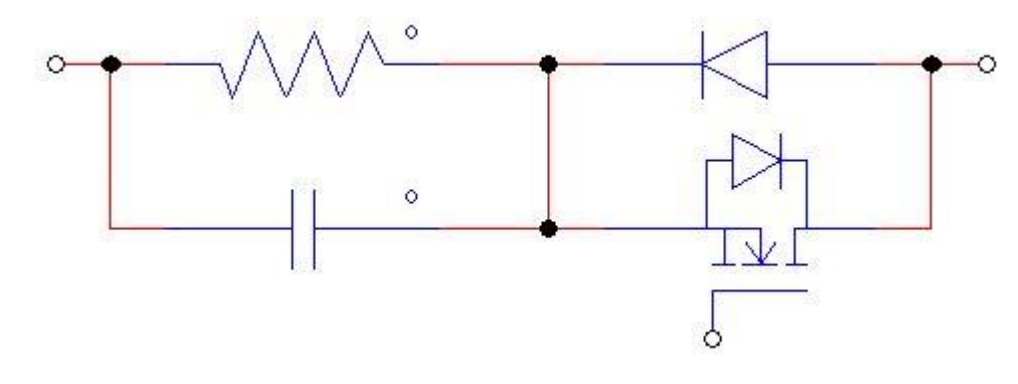

**Figura 28 - Circuito grampeador Fonte: Autoria Própria** 

<span id="page-45-0"></span>Ainda com o dimensionamento do circuito grampeador, houve sobretensão na chave, como demonstra a [Figura 29.](#page-46-0) Após algumas tentativas de substituição do resistor por outros de menor valor, observou-se a redução na tensão imposta na chave. Porém, também houve um aumento na dissipação de potência pelo circuito que impactava de forma a inviabilizar o inversor. Dessa forma, o resistor foi mantido com o valor calculado, mesmo com a chave operando ligeiramente fora da sua tensão limite.

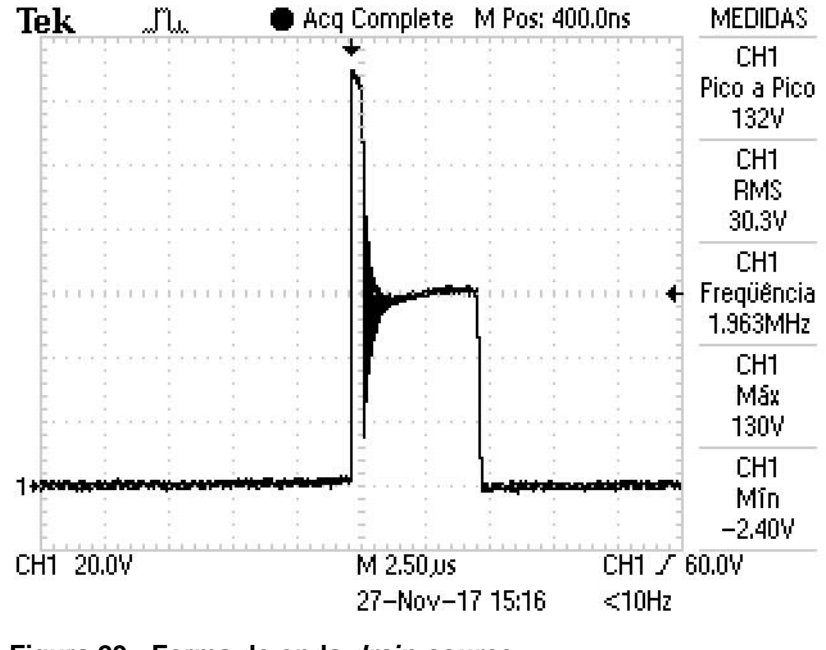

**Figura 29 - Forma de onda** *drain-source* **Fonte: Autoria Própria** 

### <span id="page-46-0"></span>4.2.5 Capacitor de desacoplamento

Como calculado no algoritmo, o capacitor de acoplamento precisa de, no mínimo, 85,02nF de capacitância. Como, na prática, uma capacitância maior ajuda a reduzir a oscilação na saída, foi utilizado um capacitor de poliéster de valor 330nF/400V.

## 4.2.6Diodo

O diodo escolhido para a montagem do protótipo foi um diodo MUR840, que além de respeitar os requerimentos de tensão e corrente necessários, possui a característica de ser um diodo ultra-rápido, o que significa que tem a capacidade de interrupção de condução muito mais rápida que um diodo normal. Em suas especificações, constam como limites uma tensão reversa de 400V e uma corrente de 8A.

Por fim, o indutor foi, assim como o transformador, calculado através de um *script* com o auxílio do *software Matlab,* que também disponibilizado no Apêndice B no final deste documento. Com o cálculo realizado, o resultado foi que seriam necessárias 271 voltas de um único condutor AWG21 em um núcleo E-42/20. Com o indutor já montado, foram medidos 31,61mH com uma resistência série de 0,866Ω.

## <span id="page-47-1"></span>4.3 SAÍDA DO CIRCUITO

Apesar de ocasionais ruídos presentes, a tensão e corrente atingidos na carga apresentou uma forma e níveis muito satisfatórios, como demonstrados na [Figura 30](#page-47-0) e [Figura 31:](#page-48-0)

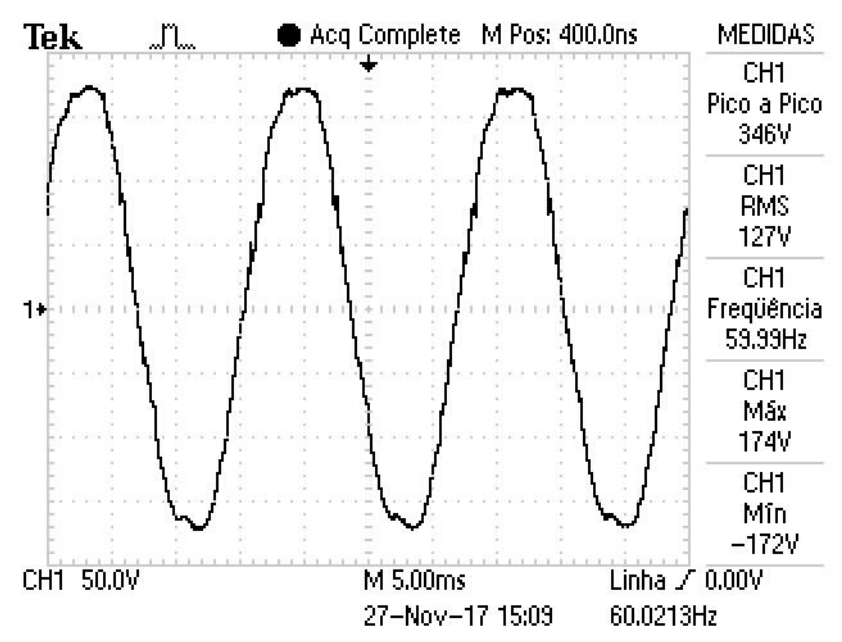

<span id="page-47-0"></span>**Figura 30 - Forma de onda de tensão na carga Fonte: Autoria Própria** 

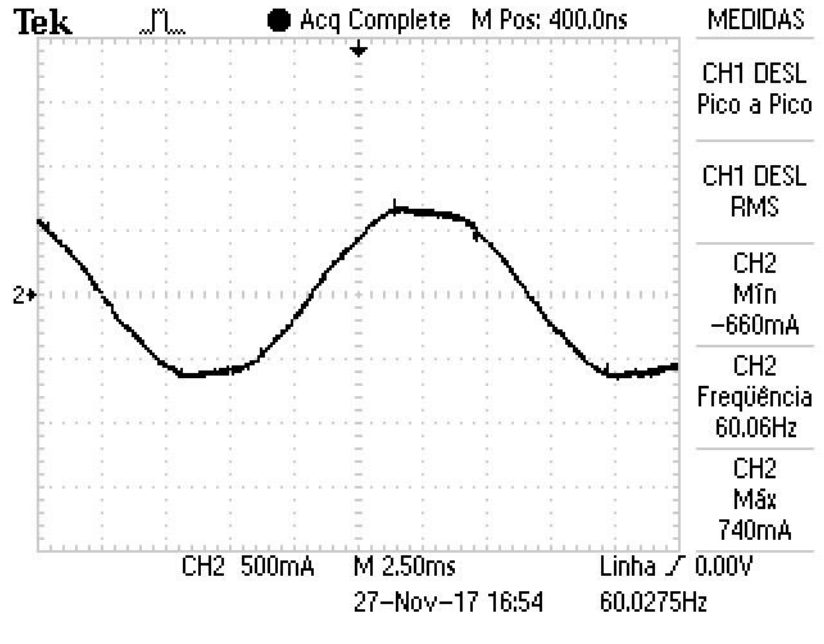

**Figura 31 - forma de onda de corrente na carga Fonte: Autoria Própria** 

<span id="page-48-0"></span>E assim, sua potência na saída, como dada pela função matemática do osciloscópio, é a que segue na [Figura 32:](#page-48-1)

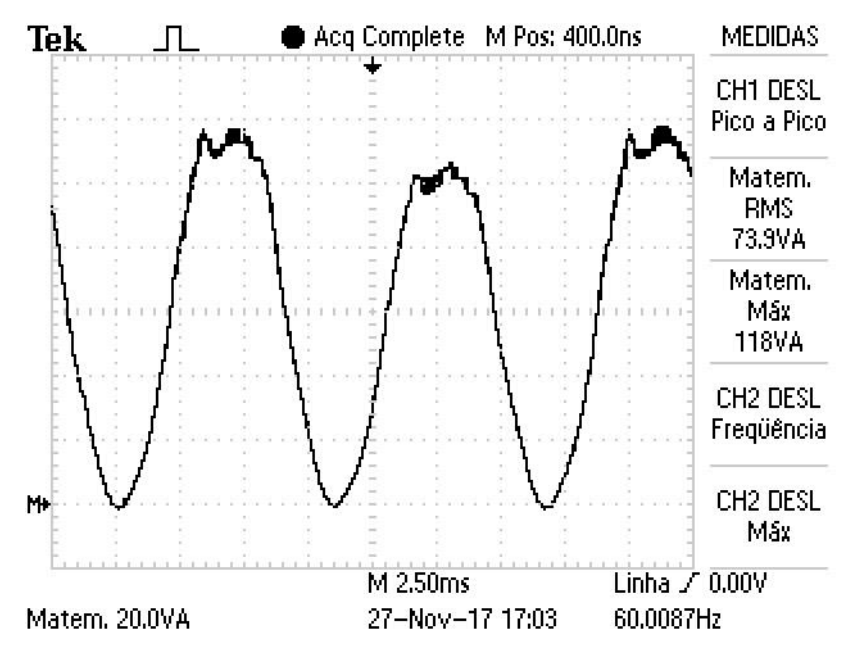

<span id="page-48-1"></span>**Figura 32 - forma de onda de potência na carga Fonte: Autoria Própria** 

#### <span id="page-49-0"></span>4.4 PERDAS

#### 4.4.1 Transformador

As perdas no transformador se dão pelas perdas observadas no núcleo e nos enrolamentos. As perdas no núcleo se dão por histerese e por corrente parasitas, e no enrolamento por efeito Joule. A equação demonstra as perdas no núcleo (BARBI, 2006):

$$
\frac{P_c}{V} = \Delta B_m (k_H f + k_E f^2)
$$
\n(10)

Onde:

- $\bullet$   $V$  é o volume do núcleo;
- $\bullet \Delta B_m$  é a densidade de fluxo;
- $\bullet k_H$  é o coeficiente de perdas por histerese;
- $\bullet k_E$  é o coeficiente de perdas por correntes parasitas;
- $\bullet$  f é a frequência de chaveamento.

Assumindo ∆ $B_m$  como 0,2 $T$ ,  $k_H$  como 4  $\times$   $10^{-5},~k_E$  como 4  $\times$   $10^{-10},$  tendo uma frequência de chaveamento de 50kHz, e um volume de núcleo de 17,10  $cm<sup>3</sup>$ , tem-se:

$$
P_N=6.84W
$$

As perdas por efeito Joule no núcleo são demonstradas por:

$$
P_J = \frac{\rho}{S} N * l * l_{rms}^2 \tag{11}
$$

Onde:

- $\cdot \frac{\rho}{\sigma}$  $\frac{\rho}{\mathcal{S}}$ são dados de tabela respectivos ao fio escolhido;
- $\bullet$  N é o número de espiras;
- $\bullet$  l é o comprimento da espira;
- $\bullet$   $I_{rms}$  a corrente eficaz no enrolamento.

Tendo, pela tabela de fios,  $\rho/S$  do fio AWG 21 0,000561 $\Omega/cm$  por condutor, sendo assim, no primário será  $0.000187\Omega/cm$ . Ainda no primário, o número de voltas é 7 e a corrente eficaz é de 7,87A; no secundário estão presentes 35 voltas e a corrente eficaz é 0,96A. O comprimento de cada espira é de 8,7, segundo os dados do núcleo E-42/15. Sendo assim, as perdas no primário e secundário, nessa ordem, serão:

$$
P_{jp} = 0.7054W
$$

$$
P_{jS}=0.16399W
$$

Por fim, as perdas totais no transformador se compõe pela soma de todas as perdas anteriormente calculadas, assim:

$$
P_{tT}=7{,}71W
$$

#### 4.4.2 Chaveamento

As perdas na chave, tipicamente, são divididas em perdas de condução e de comutação. As perdas de condução são dadas pela fórmula:

$$
P_{Sc} = \frac{t_r}{T} R_{ds} i_d^2 \tag{12}
$$

Onde:

- $\bullet t_r$  é o tempo em que o MOSFET entra em condução;
- $\bullet$  T é o período de chaveamento;
- é a resistência *drain-source*;
- $\bullet i_d$  é a corrente no dreno.

Dessa forma, tendo pelos dados do MOSFET IRF540 um tempo de subida de 44ns, resistência de  $0.077\Omega$ , e corrente eficaz de 7,87A:

$$
P_{Sc}=0.0104W
$$

E as perdas de comutação:

$$
P_{SS} = V_{gs} Q_{gs} f + V_{ds} Q_{gd} f \tag{13}
$$

Sendo:

- a tensão *gate-source*;
- a tensão *drain-source*;
- a carga entre *gate-source*;
- a carga entre *gate-drain*.

Pelo *datasheet* do semicondutor, tem-se que a carga entre *gate-source* é igual a 11nC e a carga entre *gate-drain* é de 32nC. A tensão máxima imposta na chave é de 130V, e 15V no disparo. Dessa forma:

$$
P_{SS}=0.216W
$$

E a potência total dispersada na chave é a soma dessas duas, dessa maneira:

$$
P_{ST}=0,\!227W
$$

48

Analogamente, foi calculada a potência perdida nas chaves da ponte inversora. Lembrando que a cada etapa de chaveamento duas chaves estarão simultaneamente em condução, a potência dissipada nas mesmas será:

$$
P_{pi} = 0.393W
$$

4.4.3 Capacitores

As perdas presentes em um capacitor se dão, basicamente, pela potência dissipada pela sua resistência série equivalente. Essa perda é calculada através da equação (BARBI, 2006).

$$
P_C = R_{se} I_{ef}^2 \tag{14}
$$

As resistências série foram medidas antes da instalação dos capacitores no circuito, 0,013Ω para cada capacitor eletrolítico de desacoplamento e 0,980Ω para o capacitor de acoplamento. As correntes eficazes em cada um são 0,9655A para o capacitor de acoplamento e 3,24 para cada um dos capacitores de desacoplamento. Dessa forma, a perda total é:

$$
P_{CT}=1,186W
$$

## 4.4.4 Grampeador

A perda no circuito de proteção da chave foi calculada no seu dimensionamento, sendo:

$$
P_G=1,764W
$$

4.4.5 Indutor

As perdas no indutor se dão pelos mesmos fenômenos que no transformador. Pelos dados de tabela, o núcleo E-42/20 possui um enrolamento de 10,5cm e um volume igual a  $23,30cm^3$ . Fazendo uso das equações:

$$
P_L=0.46W
$$

4.4.6 Perdas totais e rendimento

As perdas totais são dadas pela soma das perdas calculadas anteriormente no circuito de potência, assim:

$$
P_{tot} = 11,347W
$$

Assim, o rendimento do circuito será:

$$
\eta = \frac{P_{out}}{P_{out} + P_{tot}} \times 100\tag{15}
$$

Pelas aquisições realizadas, a potência fornecida à carga nominal é de 73,9VA. Sendo assim:

$$
\eta = 86,3\%
$$

## <span id="page-52-0"></span>4.5 CONSIDERAÇÕES

Neste Capítulo, foi verificado o funcionamento do protótipo do Microinversor através de testes de bancada. Primeiramente, foi avaliado o circuito de potência, analisando de forma detalhada cada um de seus componentes. Após isso, foram verificada sãs formas de onda de tensão e corrente na saída do circuito que por sua vez atingiu resultados satisfatórios, mesmo com a presença de ruídos ocasionais. Além disso, foram calculadas também as perdas em cada componente do circuito de potência bem como o rendimento. Por fim, o rendimento encontrado foi considerado muito bom, tendo em vista que o projeto foi executado com uma previsão de rendimento de 80%, desse modo, o resultado final superou as expectativas.

### <span id="page-53-0"></span>**5 CONSIDERAÇÕES FINAIS**

O Projeto desenvolvido, apresentou como objetivo principal o desenvolvimento de um Microinversor Zeta para módulos fotovoltaicos voltado para baixas potências, apresentando alta eficiência e baixo custo. Isto porque, a utilização de sistemas fotovoltaicos, apesar de significar uma forma ecológica de geração de energia, demandam de um grande investimento financeiro, o que dificulta variação da matriz energética.

Para a execução do projeto de maneira eficiente, adotou-se a metodologia que consistirá divisão deste em 6 etapas. Durante a primeira etapa foi realizada uma pesquisa bibliográfica a fim de colher o material necessário acerca de métodos de rastreamento de máxima potência e Topologia de conversor Zeta.

Após isso, foram realizados os cálculos referentes ao dimensionamento dos componentes necessários para a montagem do conversor. A partir dos resultados obtidos foram realizadas as simulações com o auxílio do software PSIM. Através dos resultados obtidos com a simulação observou-se que a forma de onda na saída do conversor apresentou pouca distorção se comparada com a componente fundamental.

Concluída a simulação, o próximo passo foi a identificação dos componentes que foram utilizados no protótipo e após a montagem foram realizadas as aquisições das formas de onda a fim de verificar o funcionamento do conversor.

Ao longo da execução deste trabalho de conclusão de curso, foram enfrentados muitos obstáculos, especialmente a partir do momento em que o circuito foi implementado em bancada. O primeiro foi o desenvolvimento do código de controle em uma plataforma até então desconhecida, que possui uma linguagem de desenvolvimento menos intuitiva, porém muito mais eficiente.

Durante a construção do protótipo, um erro de cálculo fez com que o transformador fosse enrolado com uma indutância magnetizante consideravelmente maior  $(13,8\mu)$ , o que causou a entrada em modo de condução contínua próximo do pico da senóide, e assim uma grande distorção da mesma. Além disso, esse mesmo transformador apresentada um indutância de dispersão extremamente elevada, na ordem de mais de 50% da indutância nominal, o que causava uma sobretensão elevadíssima na chave e a inevitável inutilização da mesma. Essa indutância de dispersão tão alta parece ter sido causada, principalmente, pelo uso exagerado de

entreferros para a obtenção do valor desejado e pelo acoplamento pobre entre os enrolamentos.

Ainda referente à indutância de dispersão, o circuito de proteção da chave foi outro desafio encontrado na montagem. O circuito grampeador cumpriu com o objetivo de proteger a chave, porém não estava otimizado, encontrava-se entre evitar a dispersão exagerada de potência e limitar a tensão imposta na chave de modo suficiente a permitir seu funcionamento, ainda assim, por curto período.

Os problemas de interferência ao longo dos auxiliares de aquisição de sinais e de chaveamento foram suficientemente mitigados com uso de capacitores cerâmicos para a filtragem de sinais de alta frequência, porém pequenos sinais aleatórios ainda podiam ser observados.

Para a aquisição de semiciclo houve uma certa dificuldade para se encontrar um amplificador operacional simples e que operasse com fonte simples. Foi optado por esse tipo de montagem para manter a simplicidade do circuito eliminando a necessidade de mais fontes e mais conexões. Com o circuito que realiza o disparo da ponte inversora, composto pelos dois circuitos integrados IR2110, houve um problema de subdimensionamento de dois dos capacitores do circuito, o que impedia o disparo correto das chaves, depois se verificou que o projeto no qual o circuito foi baseado era direcionado a chaveamentos de alta frequência, e que por essa característica necessitavam de valores menores de capacitância. Ainda na ponte inversora, num dos testes foram trocados acidentalmente os comandos de duas das chaves, ocasionando um curto circuito durante um dos testes e a queima da ponte.

A lógica MPPT foi implementada com auxílio do *software Code Composer,* porém seu funcionamento não foi verificado. Em um primeiro momento, seu funcionamento aparentava estar de acordo com o esperado, porém num dos últimos testes, com um divisor de tensão, o oposto foi observado. O teste consistia no uso de um resistor de baixo valor, neste caso 10Ω, em série com a entrada de energia do inversor; caso a queda de tensão fosse similar tanto na resistência quanto nos terminais de entrada da planta, poderia se afirmar que o rastreamento de máxima potência estava operando corretamente; porém nos testes a queda de tensão nos terminais de entrada do circuito foram da ordem de 20% a 30% da tensão nominal da fonte. Infelizmente, ao final desses testes o microcontrolador sofreu uma avaria e não pode mais ser utilizado, então não houve a possibilidade de corrigir esse problema em tempo hábil para a entrega final do trabalho.

Para o melhor desempenho de projetos futuros, existem várias possibilidades, entre elas:

Circuito *snubber* regenerativo: um circuito de proteção do semicondutor de chaveamento, que ao invés de dissipar a potência excedente, a devolve ao circuito de forma a aumentar o rendimento;

 Implementação de filtros *anti-aliasing* para a obtenção dos sinais desejados, melhorando a qualidade das leituras realizadas;

Utilização de microcontrolador com frequência de *clock* maior, aumentando a velocidade de processamento, assim com o Microcontrolador Delfino da *Texas Instruments,* cujo clock é de 200 MHz;

Desenvolvimento de circuito impresso, dessa forma tornando o circuito menos susceptível a interferências e mal contato;

Semicondutores de maior eficiência;

Verificação do MPPT.

## <span id="page-56-0"></span>**REFERÊNCIAS**

EPE: Empresa de Pesquisa Energética. **Inserção da Energia Fotovoltaica Distribuída no Brasil – Condicionantes e Impactos.** Disponível em: <http://www.epe.gov.br/mercado/Documents/S%C3%A9rie%20Estudos%20de%20E nergia/DEA%2019%20-

%20%20Inser%C3%A7%C3%A3o%20da%20Gera%C3%A7%C3%A3o%20Fotovolt aica%20Distribu%C3%ADda%20no%20Brasil%20-

%20Condicionantes%20e%20Impactos%20VF%20%20%28Revisada%29.pdf> Acesso em: 25 de Outubro de 2015.

BRITO, Moacyr Aureliano; GALOTTO, Luigi; SAMPAIO, Leonardo Poltronieri; MELO, Guilherme de Azevedo, CANESIN, Carlos Alberto. *Evaluation of the Main MPPT Techniques for Photovoltaic Applications.* IEEE Transactions on Industrial Electronics, Março, 2013.

MOMBACH, Carlos; BORGES, Diogo; RODRIGUES, Marcelo; GULES, Roger. *A Low Cost Microcontrolled Photovoltaic Battery Charger With Maximum Power Point Tracking.* Induscon, 2004.

ESRAM, Trishan; CHAPMAN, Patrick. *Comparison of Photovoltaic Array Maximum*  **Power Point Tracking Techniques.** IEEE Transactions on Energy Conversion, Junho, 2007.

Texas Instruments, *Tiva™ TM4C123GH6PM microcontroller data sheet.* Texas Instruments Incorporated, 2014.

MARTINS, Denizar Cruz; BARBI, Ivo. *Introdução ao estudo dos conversores CC-CA.* 2ª ed, Edição dos Autores, Florianópolis, Março de 2008.

\_\_\_\_\_\_\_\_\_\_\_\_\_\_\_\_\_\_\_. *Conversores CC-CC Básicos Não-Isolados.* 2ªed, Edição dos Autoes, Florianópolis, 2006.

\_\_\_\_\_\_\_\_\_\_\_\_\_\_\_\_\_\_\_. *Eletrônica de Potência. 6*ª ed, Edição dos Autoes, Florianópolis, 2006.

\_\_\_\_\_\_\_\_\_\_\_\_\_\_\_\_\_\_\_. *Análise, Projeto e Aplicações do Conversor Zeta com Alto Fator de Potência.* SOBRAEP – Eletrônica de Potência, Junho de 1996.

PÉRES, Adriano; MARTINS, Denizar; BARBI, Ivo. *Análise, Projeto e Aplicações do Conversor Zeta com Alto Fator de Potência.* SOBRAEP – Eletrônica de Potência, Junho, 1996.

ABREUS, Glaucio Nascimento de; MARTINS, Denizar; BARBI, Ivo. *Aplicação do Conversor Zeta em Fontes Chaveadas.* SBA Controle e Automação, Setembro/Outubro, 1995.

ANEEL. **Agência Nacional de Energia Elétrica.** Chamada N° 013/2011 Projeto Estratégico: "Arranjos Técnicos e Comerciais para Inserção da Geração Solar Fotovoltaica na Matriz Energética Brasileira" – Disponível em <http://www.aneel.gov.br/arquivos/PDF/PeD\_2011-ChamadaPE13-2011.pdf>. Acesso em: 18/06/2016

VALE, Sandro F. M. do. **Microinversor para painel fotovoltaico**. Dissertação realizada no âmbito do Mestrado Integrado em Engenharia Eletrotécnica e de Computadores Major Automação. Porto, 2012.

#### **APÊNDICE A -** *Script* **usado no dimensionamento dos componentes**

%-------------------------------------------------------------------------- % UNIVERSIDADE TECNOLÓGICA FEDERAL DO PARANÁ % GUILHERME MORGADO BASSAN % MIRELLA AUGUSTO RODRIGUES % TRABALHO DE CONCLUSÃO DE CURSO % MODELAGEM DE CONVERSOR ZETA EM MODO DESCONTÍNUO ÚLTIMA MODIFICAÇÃO - 16/06/2016 %------------------------------------------------------------------------- clear screen clear all clc %---------------------------ENTRADA DE PARÂMETROS-------------------------- Ppv = 87; %...............................................potência do painel %Vpv = 60; %................................................tensão do painel Vmpp = 17.4; %..............................tensão de máxima potência do painel %Impp = 5.02; %........................corrente de máxima potência do painel Voc = 21.07; %.............................tensão de circuito aberto do painel %Isc = 5.34; %..........................corrente de curto circuito do painel %Vmax = 600; %......................................máxima tensão do sistema %Ktemp\_voc = -0.0821; %..................................coef de temperatura de Voc %Ktemp\_isc = 0.00212; %...........................coef de temperatura de Isc %Nc = 72; %.....................................numero de células por módulo Nd = 2; %.......................................numero de diodos de bloqueio Ns = 1; %..............................................numero de PV em série Pe = .85\*Ppv; %...................................potência esperada na saída fr = 60; %...........................................frequência da rede (Hz) w = 2\*pi\*fr; %....................................frequência da rede (rad/s) fs = 50e3; %.......................................frequência de chaveamento Vomax = 180; %........................................tensão máxima na saída rel = 4; %..........................................relação de transformação %---------------------------------CÁLCULOS---------------------------------  $E = (Ns*Vmpp-0.7*Nd)*rel; % \ldots \ldots \ldots \ldots \ldots \text{tensão disponibilizada no módulo}$ Dmax = Vomax/(E+Vomax); %.................................razão cíclica máxima Leq = E^2\*Dmax^2/(4\*Pe\*fs); %.........................indutância equivalente Lo = Vomax^2/(80\*pi\*Pe\*fr); %............................indutância de saída Lm = 1/(1/Leq-1/Lo); %............................indutância de magnetização C = Pe/(20\*pi\*180^2\*fr); %..........................capacitor de acoplamento Cpv = Ppv/(w\*Voc\*Voc\*.08); %.....................capacitor de desacoplamento

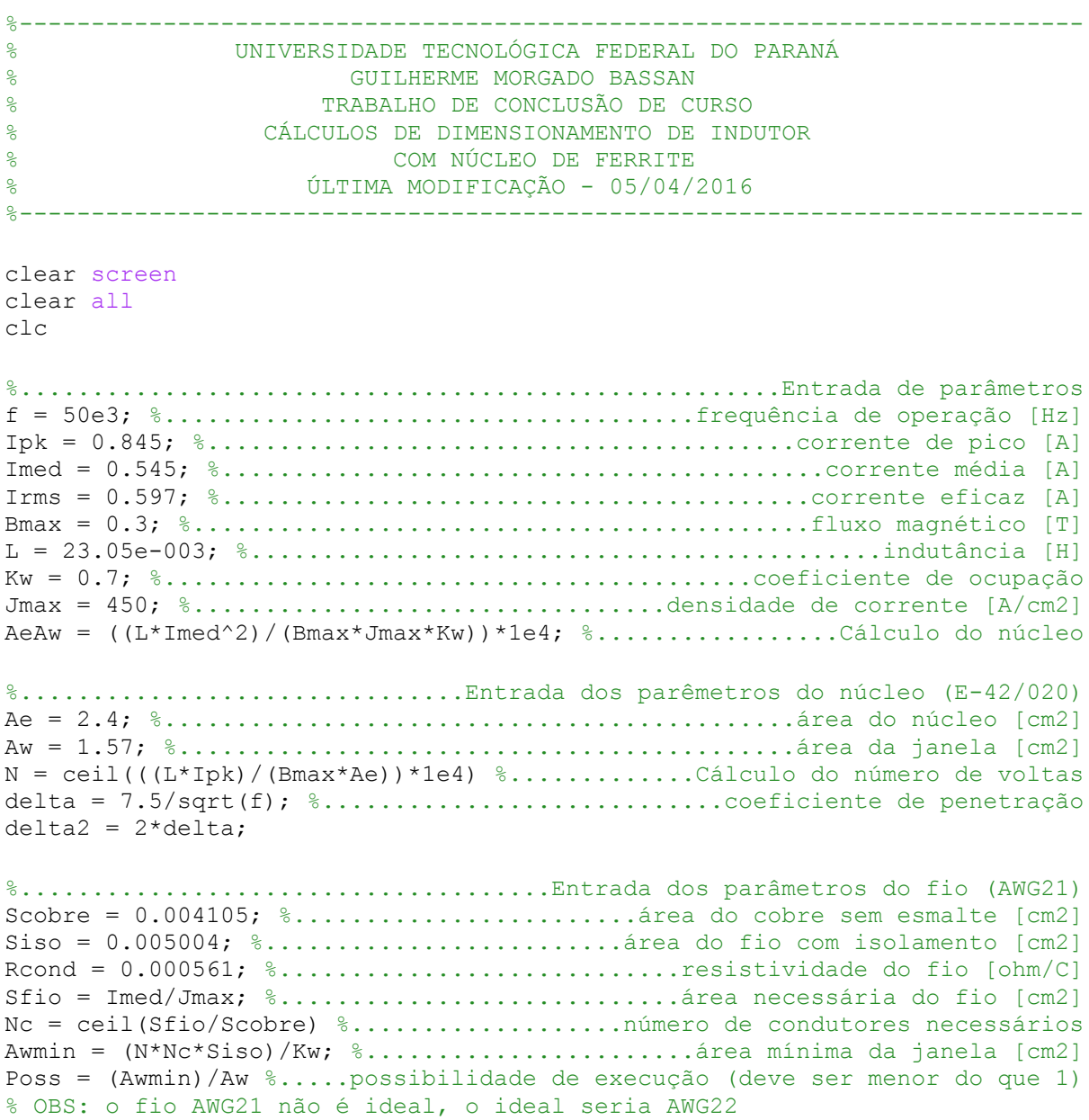

## **APÊNDICE B -** *Script* **usado no dimensionamento do indutor de ferrite**

%-------------------------------------------------------------------------- % UNIVERSIDADE TECNOLÓGICA FEDERAL DO PARANÁ % GUILHERME MORGADO BASSAN % TRABALHO DE CONCLUSÃO DE CURSO % CÁLCULOS DE DIMENSIONAMENTO PARA TRANSFORMADOR % EM ALTA FREQUÊNCIA COM NÚCLEO DE FERRITE % ÚLTIMA MODIFICAÇÃO - 05/04/2017 %------------------------------------------------------------------------- clear screen clear all clc %.....................................................Entrada de parâmetros f = 50e3; %.....................................frequência de operação [Hz] P = 87; %...........................................potência de entrada [W] Iprms = 6.5; %........................................corrente eficaz\* 4[A] Bmax = 0.2; %......................................fluxo magnético\* 0.2 [T] Kw = 0.7; %...............................................fator de ocupação Kp = 0.25; %............................fator de ocupação da área da janela Jmax = 450; %..............................fluxo de corrente máximo [A/cm2] Vin = 17.4; %.........................................tensão de entrada [V] Vout = 180; %...........................................tensão de saída [V] Dmax = 0.7; %..........................................razão cíclica máxima a = 5; %...........................................relação de transformação u0 = 4\*pi\*1e-7; %.............................permeabilidade do vácuo [H/m] L = 10.5489e-006; %.................................Indutância desejada [H] %.........................................................Cálculo do núcleo AeAw =  $((\text{Vin*Dmax*1.2*Iprms})/(f*Bmax*Jmax*Kw*Kp))*1e4$ %................................Entrada dos parêmetros do núcleo (E-42/15) Ae = 1.81/1e4; %.................................área do núcleo [cm2 -> m2] Aw = 1.57/1e4; %.................................área da janela [cm2 -> m2] %..........................Cálculo do número de voltas e coef de penetração Np = ceil((Vin\*Dmax)/(Bmax\*Ae\*f)) %............número de voltas no primário Ns = a\*Np %..................................número de voltas no secundário delta = 7.5/sqrt(f); %............................coeficiente de penetração  $delta2 = 2 * delta$ %....................Entrada dos parâmetros do enrolamento primário (AWG19) Scobre = 0.006527; %........................área do cobre sem esmalte [cm2] Siso =  $0.007794;$  %.............................. área do fio com isolamento [cm2] Rcond =  $0.000420;$  %.................................resistividade do fio [ohm/m] Sfio = Iprms/Jmax %................................área mínima do fio [cm2] Nc = ceil(Sfio/Scobre) %....número de condutores necessários no enrolamento %..........................Entrada dos parâmetros do enrolamento secundário Isrms = Iprms/a; %........................corrente eficaz do secundário [A] %..................Entrada dos parâmetros do enrolamento secundário (AWG21) Scobre\_s = 0.004105; %......................área do cobre sem esmalte [cm2] Siso\_s = 0.005004; %.......................área do fio com isolamento [cm2] Rcond\_s = 0.000420; %..........................resistividade do fio [ohm/m] Sfios = Isrms/Jmax %...............área mínima no condutor secundário [cm2] Ncs = ceil(Sfios/Scobre\_s) %número de condutores necessários no enrolamento

## **APÊNDICE C -** *Script* **usado no dimensionamento transformador de ferrite**

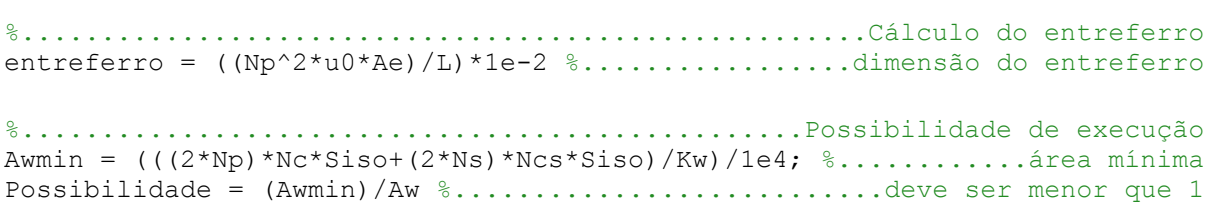

**APÊNDICE C – Código completo do microcontrolador**

/\*------------------------------------------------------------------------

 UNIVERSIDADE TECNOLÓGICA FEDERAL DO PARANÁ DEPARTAMENTO ACADÊMICO DE ENGENHARIA ELÉTRICA GUILHERME BASSAN TRABALHO DE CONCLUSÃO DE CURSO CONTROLE DE CONVERSOR ZETA PARA IMPLEMENTAÇÃO DE INVERSOR APLICADO A SISTEMAS SOLARES FOTOVOLTAICOS LIGADOS À REDE ÚLTIMA MODIFICAÇÃO - 17/11/2017 -------------------------------------------------------------------------\*/ **#include** <math.h> **#include** <stdint.h> **#include** <stdbool.h> **#include** "inc/hw\_gpio.h" **#include** "inc/hw\_types.h" **#include** "inc/hw\_memmap.h" **#include** "inc/tm4c123gh6pm.h" **#include** "utils/uartstdio.h" **#include** "driverlib/pwm.h" **#include** "driverlib/adc.h" **#include** "driverlib/gpio.h" **#include** "driverlib/debug.h" **#include** "driverlib/sysctl.h" **#include** "driverlib/pin\_map.h" **int main**(**void**) { //..............................................definição do clock em 80MHz **SysCtlClockSet**(SYSCTL\_SYSDIV\_2\_5 | SYSCTL\_USE\_PLL | SYSCTL\_OSC\_MAIN | SYSCTL\_XTAL\_16MHZ); //............................................inicialização dos periféricos **SysCtlPeripheralEnable**(SYSCTL\_PERIPH\_GPIOE); **SysCtlPeripheralEnable**(SYSCTL\_PERIPH\_GPIOF); **SysCtlPeripheralEnable**(SYSCTL\_PERIPH\_PWM1); **SysCtlPeripheralEnable**(SYSCTL\_PERIPH\_ADC0); **SysCtlPWMClockSet**(SYSCTL\_PWMDIV\_1); //.....................................................configuração do UART /\* SysCtlPeripheralEnable(SYSCTL\_PERIPH\_UART0); SysCtlPeripheralEnable(SYSCTL\_PERIPH\_GPIOA); GPIOPinConfigure(GPIO\_PA0\_U0RX); GPIOPinConfigure(GPIO\_PA1\_U0TX); GPIOPinTypeUART(GPIO\_PORTA\_BASE, GPIO\_PIN\_0 | GPIO\_PIN\_1); UARTStdioConfig(0, 115200, SysCtlClockGet()); UARTprintf("O UART está funcionando\n"); \*/ //------------------------------------------------------------------------- // O sistema UART foi implementado somente para "debug" e // foi desativado pois afetava na velocidade do programa //------------------------------------------------------------------------- //.............................................configuração dos periféricos **GPIOPinConfigure**(GPIO\_PF1\_M1PWM5); **GIOPinConfigure**(GPIO\_PF2\_M1PWM6); **GPIOPinConfigure**(GPIO\_PF3\_M1PWM7); **GPIOPinTypePWM**(GPIO\_PORTF\_BASE, GPIO\_PIN\_1 | GPIO\_PIN\_2 | GPIO\_PIN\_3); **GPIOPinTypeADC**(GPIO\_PORTE\_BASE, GPIO\_PIN\_1 | GPIO\_PIN\_2 | GPIO\_PIN\_3); //......................................................configuração do PWM **PWMGenConfigure**(PWM1\_BASE, PWM\_GEN\_2, PWM\_GEN\_MODE\_DOWN | PWM\_GEN\_MODE\_NO\_SYNC); **PWMGenConfigure**(PWM1\_BASE, PWM\_GEN\_3, PWM\_GEN\_MODE\_DOWN | PWM\_GEN\_MODE\_NO\_SYNC); **PWMGenPeriodSet**(PWM1\_BASE, PWM\_GEN\_2, 1600); **PWMGenPeriodSet**(PWM1\_BASE, PWM\_GEN\_3, 1600); **PWMPulseWidthSet**(PWM1\_BASE, PWM\_OUT\_5,0); **PWMPulseWidthSet**(PWM1\_BASE, PWM\_OUT\_6,0); **PWMPulseWidthSet**(PWM1\_BASE, PWM\_OUT\_7,0); **PWMGenEnable**(PWM1\_BASE, PWM\_GEN\_2);

```
PWMGenEnable(PWM1_BASE, PWM_GEN_3);
PWMOutputState(PWM1_BASE, PWM_OUT_6_BIT , true);
PWMOutputState(PWM1_BASE, PWM_OUT_5_BIT | PWM_OUT_7_BIT , false);
//......................................................configuração do ADC
ADCSequenceEnable(ADC0_BASE,1);
ADCSequenceConfigure(ADC0_BASE,1,ADC_TRIGGER_PROCESSOR,0);
ADCSequenceStepConfigure(ADC0_BASE, 1, 0, ADC_CTL_CH0);
ADCSequenceStepConfigure(ADC0_BASE, 1, 1, ADC_CTL_CH1);
ADCSequenceStepConfigure(ADC0_BASE, 1, 2, ADC_CTL_CH2 | ADC_CTL_IE |
 ADC_CTL_END);
//..............................................inicialização das variáveis
uint32_t D = 0;uint32_t Vmed = 0;
uint32_t Imed = 0;
uint32_t Pmed = 0;
uint32_t Ard = 0;uint32_t Vin = 0;uint32\overline{c}t Iin = 0;
uint32_t aux1 = 0;uint32_t aux2 = 0;
uint32_t aux3 = 0;
uint32_t V = 0;
uint32_t I = 0;
uint32_t P_0 = 0;uint32_t G = 3800;
uint32_t G_0 = 0;
uint32_t PI = 10;
uint32_t Dm = (1600*96/100);
//.........................................................rotina principal
     while(1)
     {
//........................................aquisição das amostras analógicas
         ADCProcessorTrigger(ADC0_BASE,1);
         while(!ADCIntStatus(ADC0_BASE,1,false))
\overline{\mathcal{L}} }
         ADCIntClear(ADC0_BASE,1);
         ADCSequenceDataGet(ADC0_BASE,1,&Ard);
\overline{\mathcal{L}} }
         ADCSequenceDataGet(ADC0_BASE,2,&Vin);
\overline{\mathcal{L}} }
         ADCSequenceDataGet(ADC0_BASE,3,&Iin);
         {
         }
//.......................................................cálculo das médias
         V += Vin;
        I += Iin;
        aux1++; if(aux1 == 3000)
         {
             Vmed = V/3000;
            Imed = 1/3000; Pmed = Vmed*Imed;
            aux1 = 0;V = \emptyset;
            I = 0; }
//...........................................envio das informações por UART
/*
         aux2++;
        if(aux2 == 50000) {
UARTprintf("<u>Ard</u> %u \t", <u>Ard</u>);
UARTprintf("<u>Vmed</u> %u \t", <u>Vmed</u>);
UARTprintf("<u>Imed</u> %u \t", <u>Imed</u>);
UARTprintf("<u>Pmed</u> %u \t", <u>Pmed</u>);
```

```
 UARTprintf("P_0 %u \t", P_0);
 UARTprintf("D %u \t", D);
 UARTprintf("G %u \n", G);
         aux2 = 0;
       }
*/
//......................................................................P&O
       aux3++;
       if (aux3 == 3000)
       {
      aux3 = 0;if (Pmed > P_0)
          {
              if (G > G_0)
 {
             <sup>G</sup> += PI;<br>}
 }
              else/*if (G < G_0)*/
 {
             G -= PI;<br>}
 }
          }
          else
          {
              if (G > G_0)
\{G -= PI;<br>}
 }
              else
\{G \dashv = \mathsf{PI}; }
 }
P_0 = Pmed;G_0 = G; }
//......................................cálculo e gravação da razão cíclica
      D = 1 + \text{Ard*G}/10000; if(D > Dm)
       {
         D = Dm; }
       PWMPulseWidthSet(PWM1_BASE, PWM_OUT_6, D);
    }
}
```
## **APÊNDICE D – Esquemático do circuito**

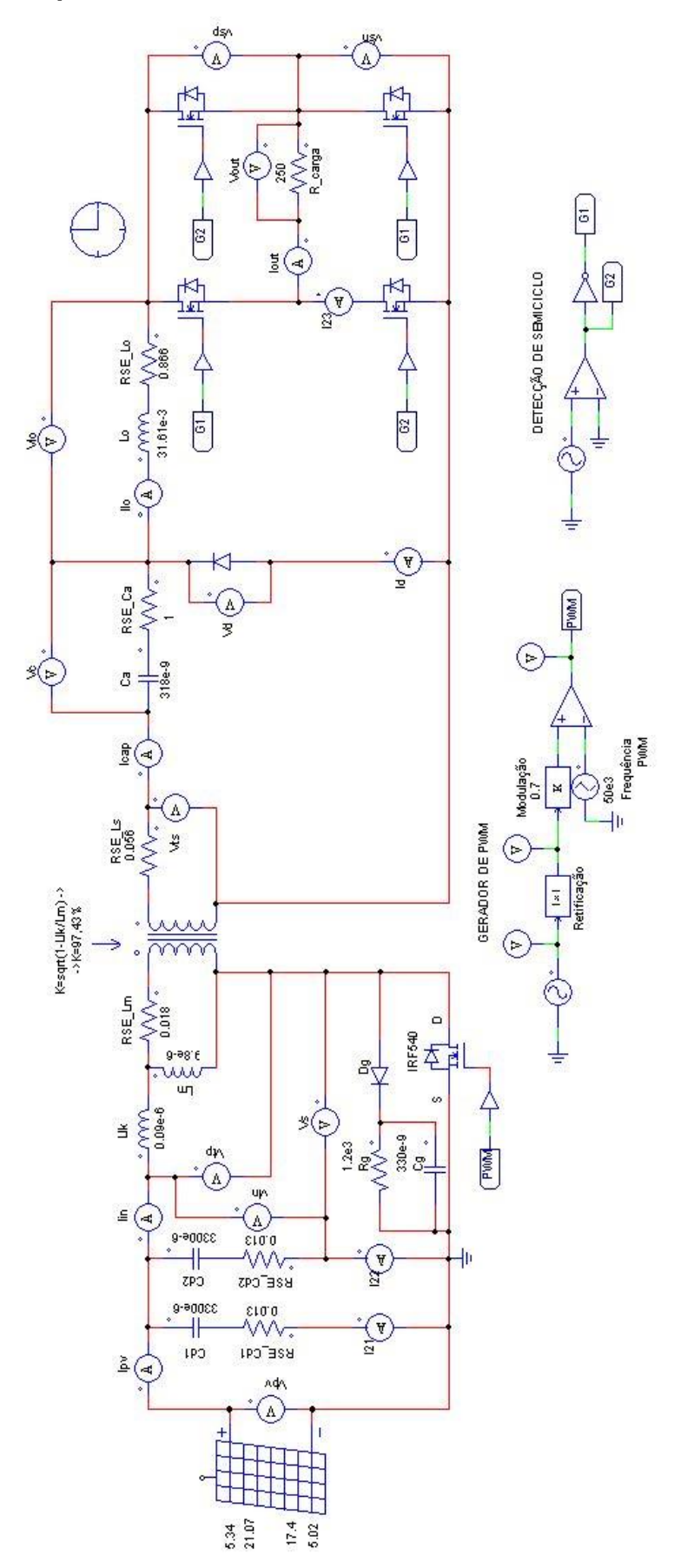